Grid, cloud, and science: Accelerating discovery

### A View and Practice from University of Chicago

#### Ian Foster

Presented by Ioan Raicu

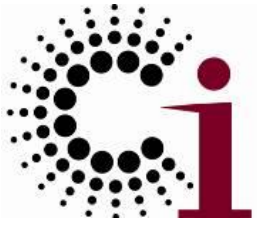

Computation Institute

Argonne National Lab & University of Chicago

April 28th, 2010

The Forum on Cloud in Academia at Illinois Institute of Technology

# On-demand access to information and computation spurs creativity

- "By combining Google maps and Twitter restaurant reviews, I can help people find the best new restaurants"
- "By combining insurance records with flood predictions, I can calculate my company's exposure to a Katrina-class storm"
- "By integrating all new genome sequences, as they are produced, I can accelerate research on genetic diseases"

#### **Reducing cycle time accelerates discovery**

"Computation may someday be organized as a public utility … The computing utility could become the basis for a new and important

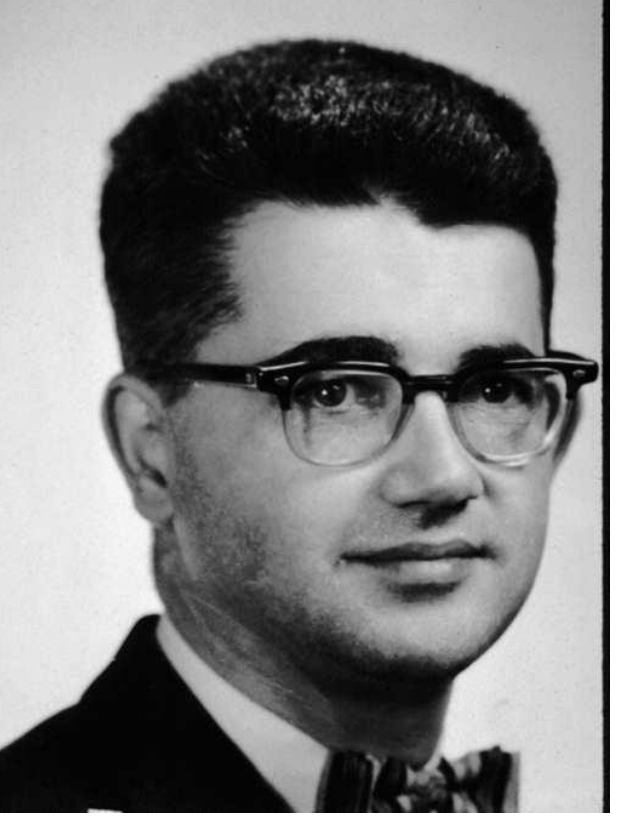

industry."

John **McCarthy** (1961)

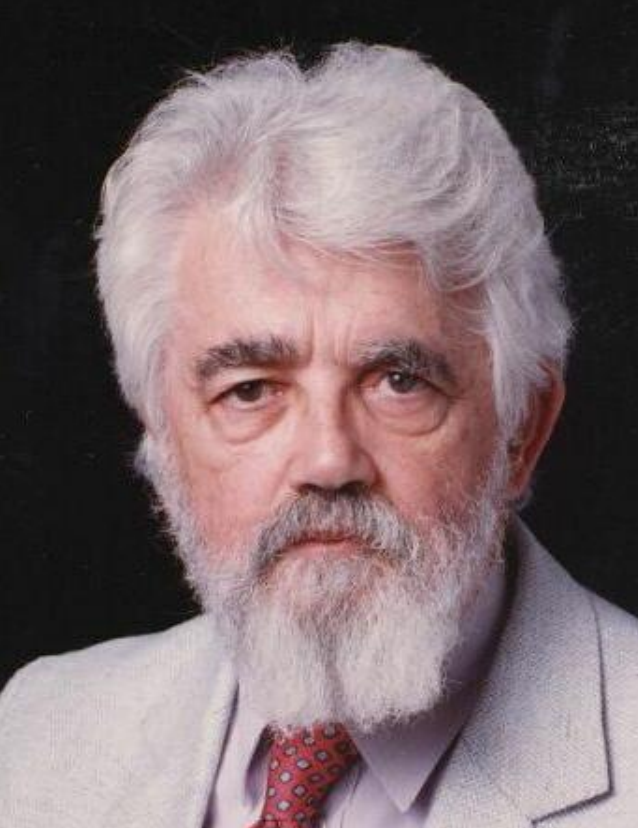

"I've been doing cloud computing since before it was called grid."

# Grid = federation

# Cloud = hosting

# How data analysis happens at data-intensive computing workshops

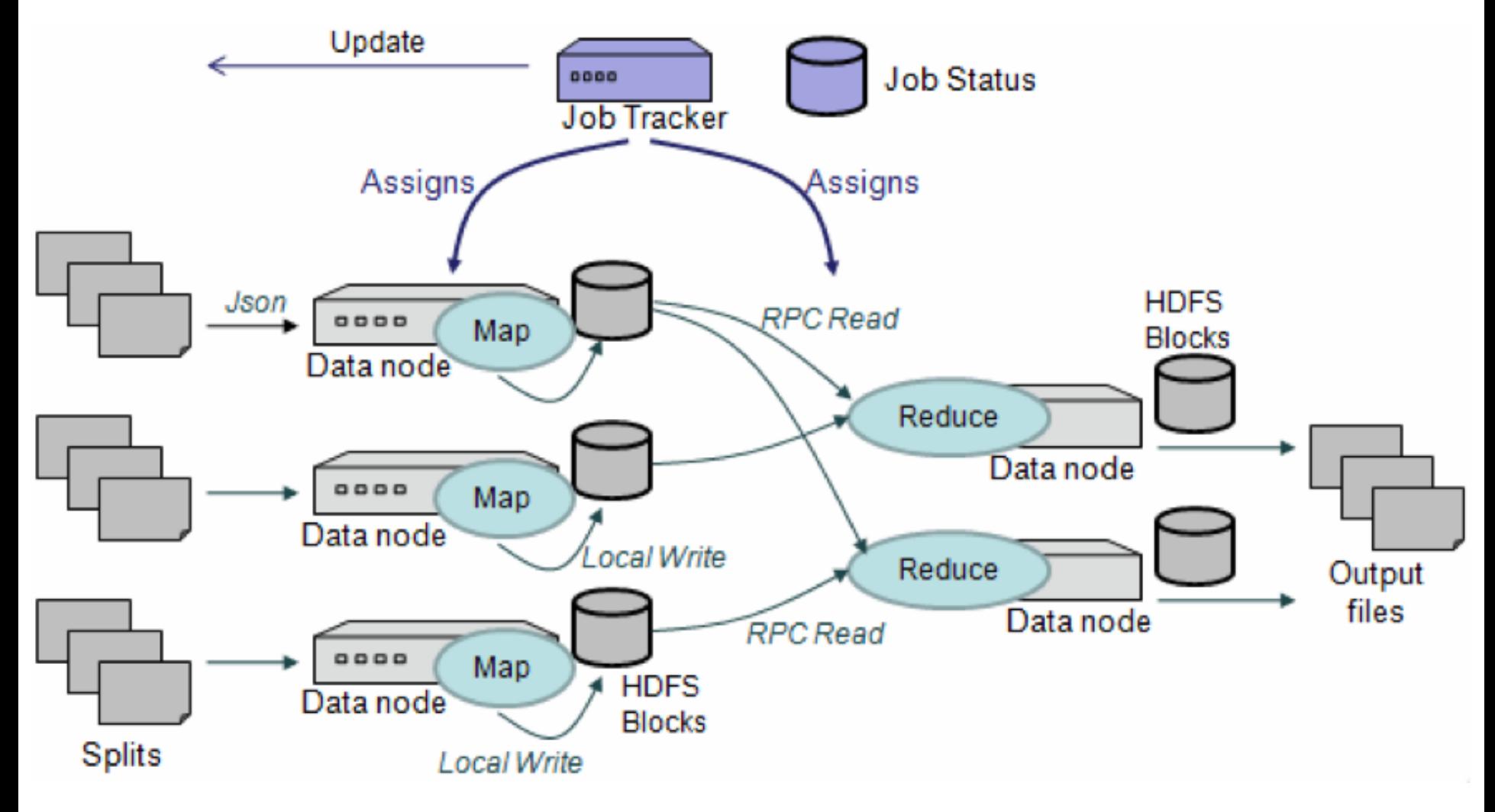

How data analysis really happens in scientific laboratories

- **%** foo file1 > file2
- **%** bar file2 > file3
- **%** foo file1 | bar > file3
- **%** foreach f (f1 f2 f3 f4 f5 f6 f7 … f100)
- **foreach?** foo \$f.in | bar > \$f.out
- **foreach?** end
- **%**
- **%** Now where on earth is f98.out, and how did I generate it again?

#### **Now: command not found.**

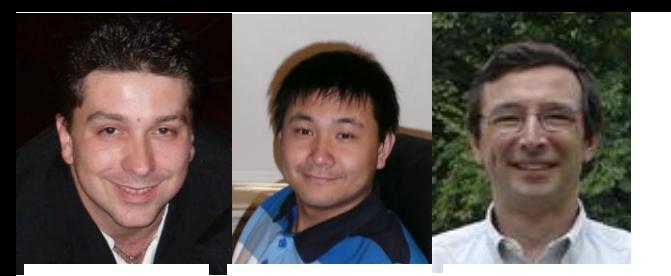

Ioan Raicu Zhao Zhang Mike Wilde

Many activities Numerous files Complex data Data dependencies Many programs

# Parallel scripting

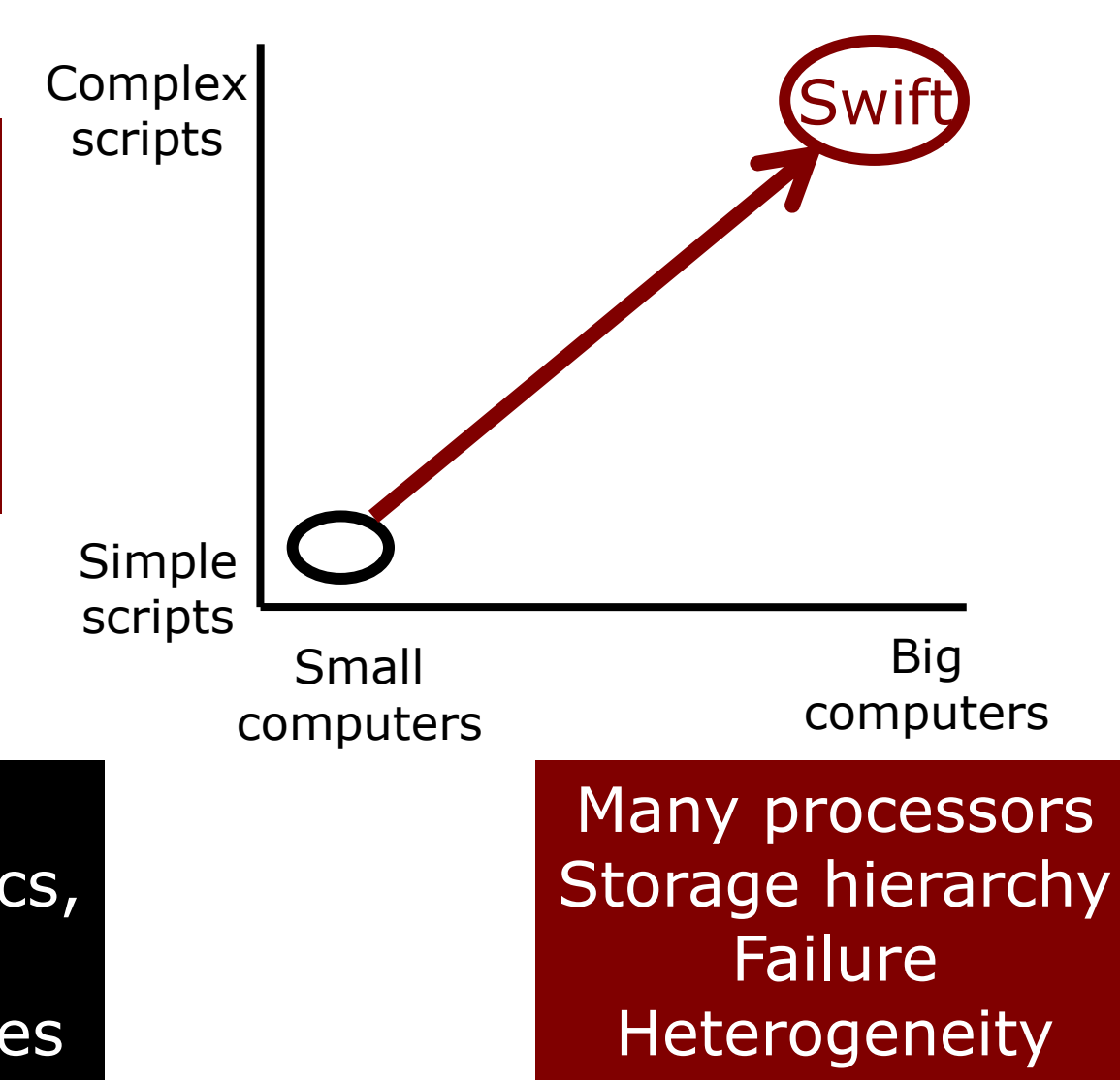

Preserving file system semantics, ability to call arbitrary executables

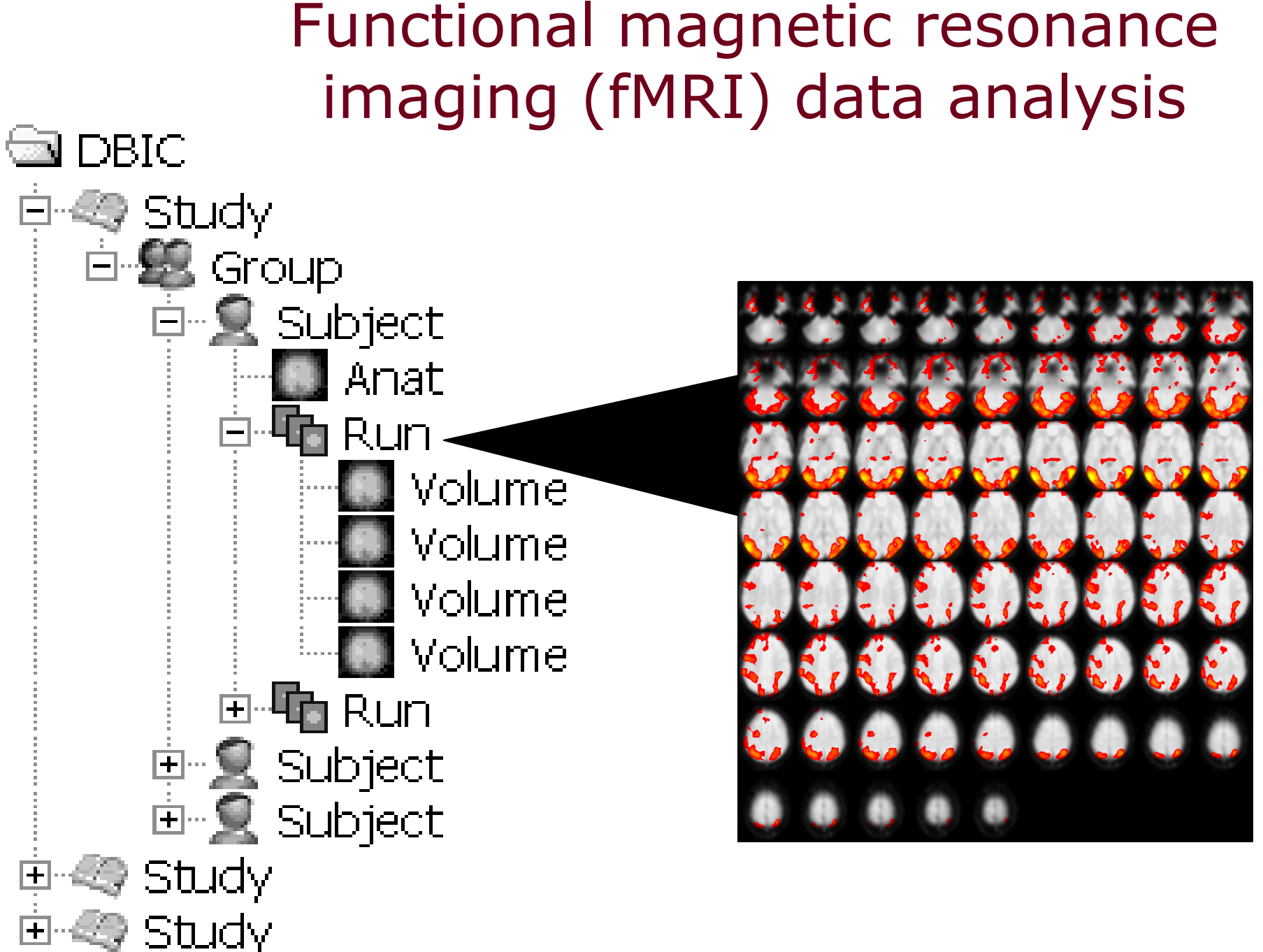

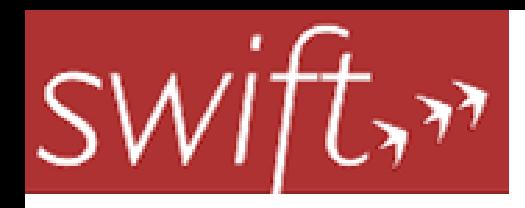

}

# AIRSN program definition

}

(Run or) reorientRun (Run ir, string direction) { foreach Volume *iv*, i in ir.v { or.v[i] = reorient(*iv*, direction); }

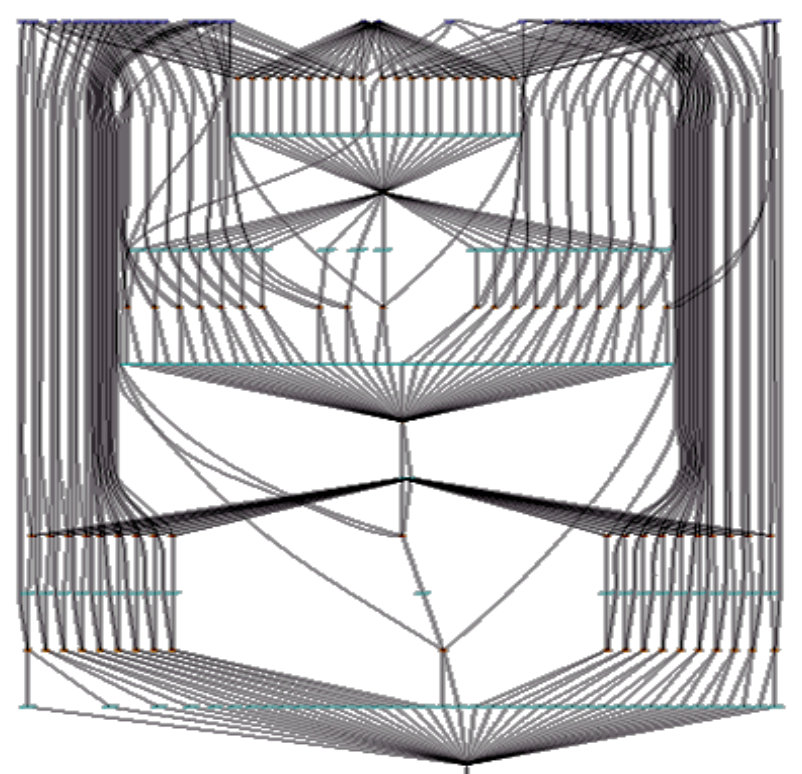

(Run snr) functional ( Run r, NormAnat a, Air shrink ) {

Run yroRun = reorientRun( $r$ , "y");

Run roRun = reorientRun( yroRun , "x" );

```
Volume std = roRun[0];
```

```
Run rndr = random_select( roRun, 0.1 );
AirVector rndAirVec = align_linearRun( rndr, std, 12, 1000, 1000, 12, 1000, 1000, 12, 1000, 1000, 1000, 1000, 1000, 1000, 1000, 1000, 1000, 1000, 1000, 1000, 1000, 1000, 1000, 1000, 1000, 1000, 1000, 1000, 1000, 1000, 100
\cdot
```

```
Run reslicedRndr = resliceRun( rndr, rndAirVeVolume meanRand = softmean(relicedRndr,
Air mnQAAir = alignlinear( a.nHires, meanRa
Warp boldNormWarp = combinewarp( shrink,
Run nr = reslice_warp_run( boldNormWarp, \iotaVolume meanAll = strictmean( nr, "y", "null"Volume boldMask = binarize( meanAll, "y" );
snr = gsmoothRun( nr, boldMask, "6 6 6");
```
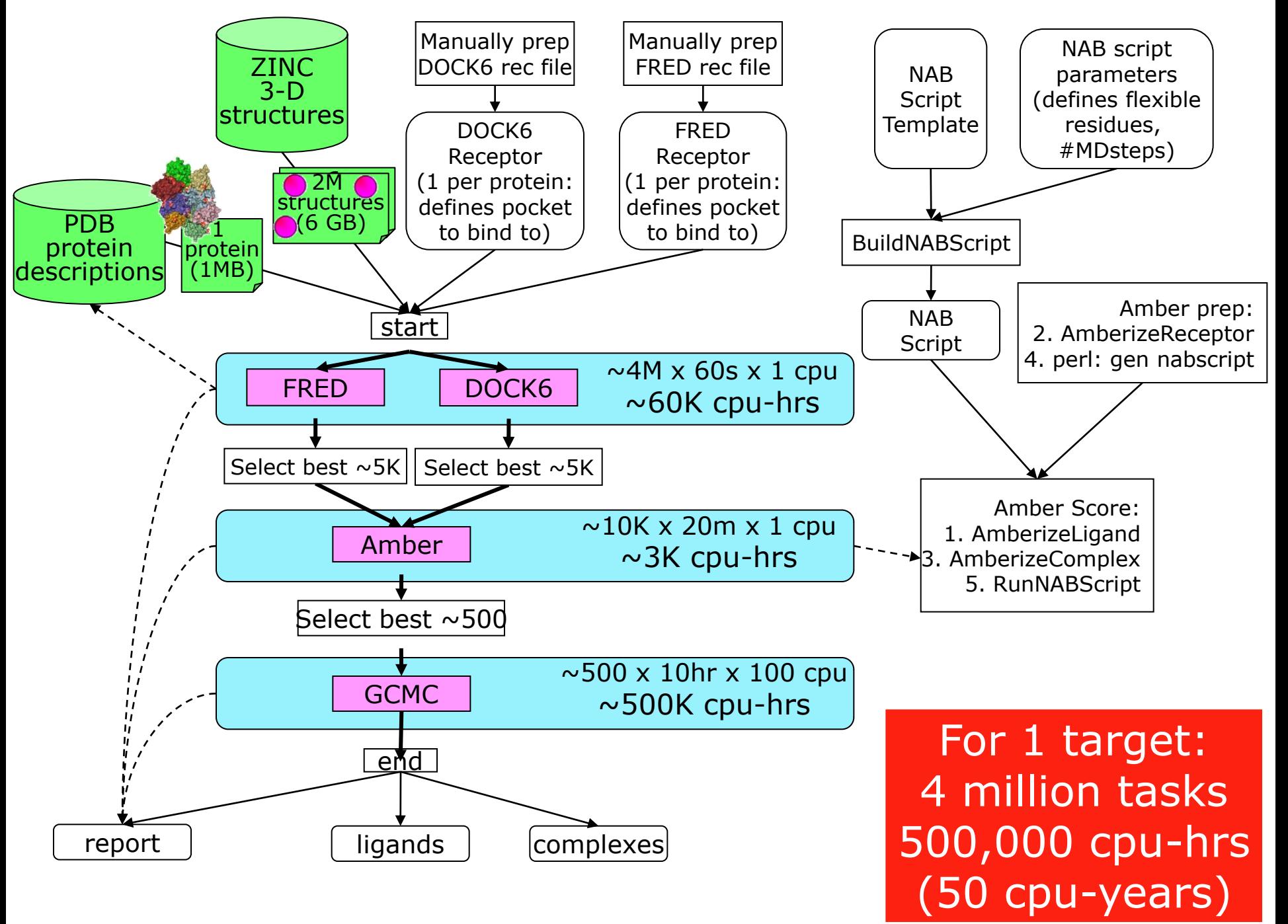

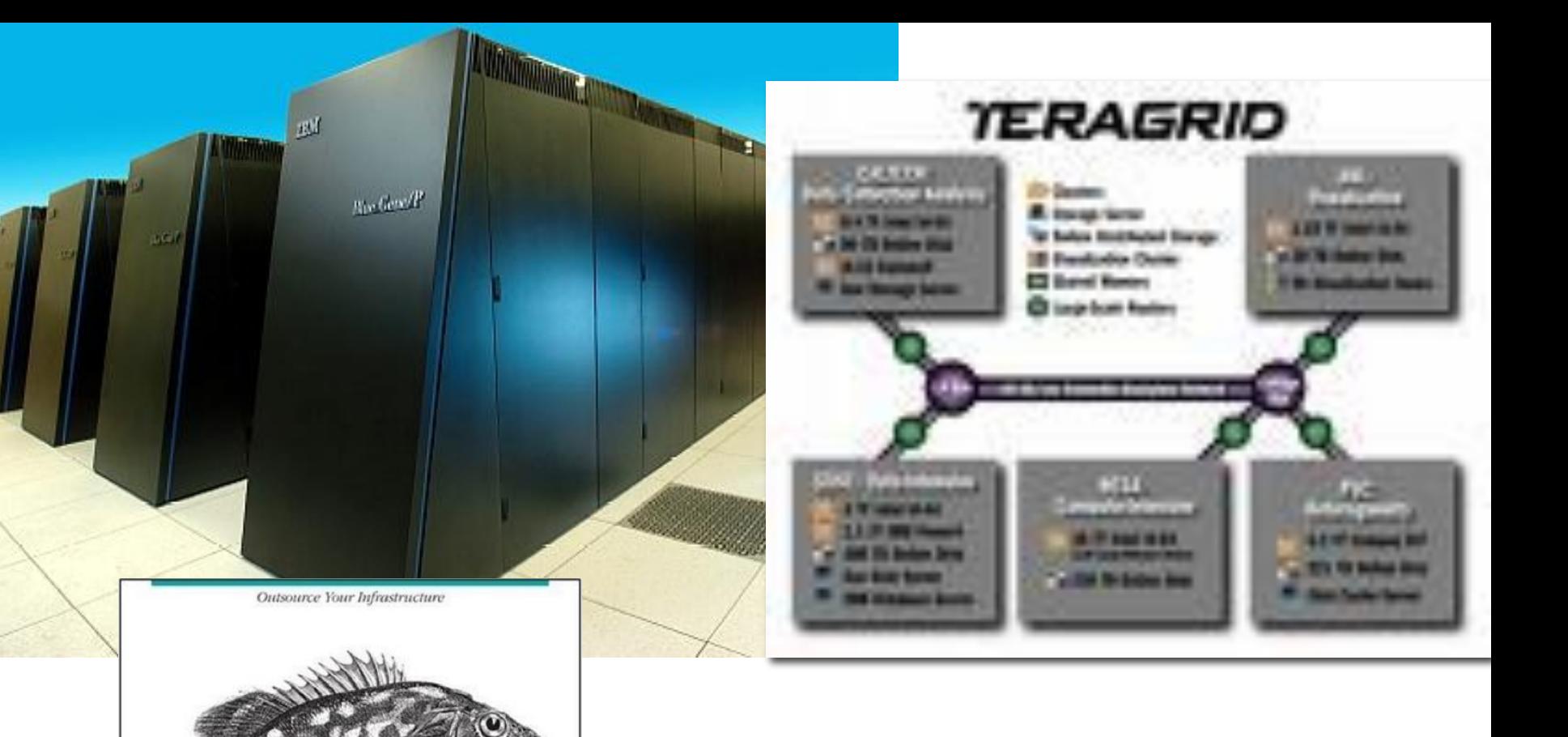

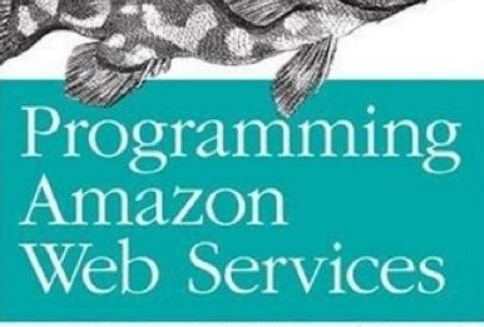

S3, EC2, SQS, FPS, and SimpleDB

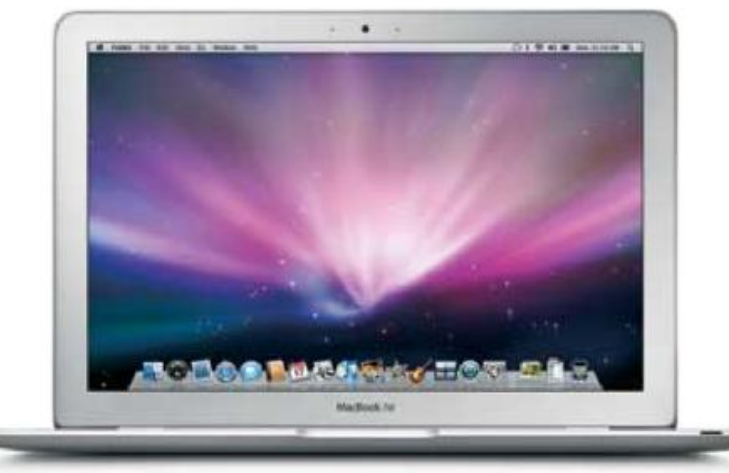

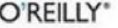

James Murty

# Managing 160,000 cores

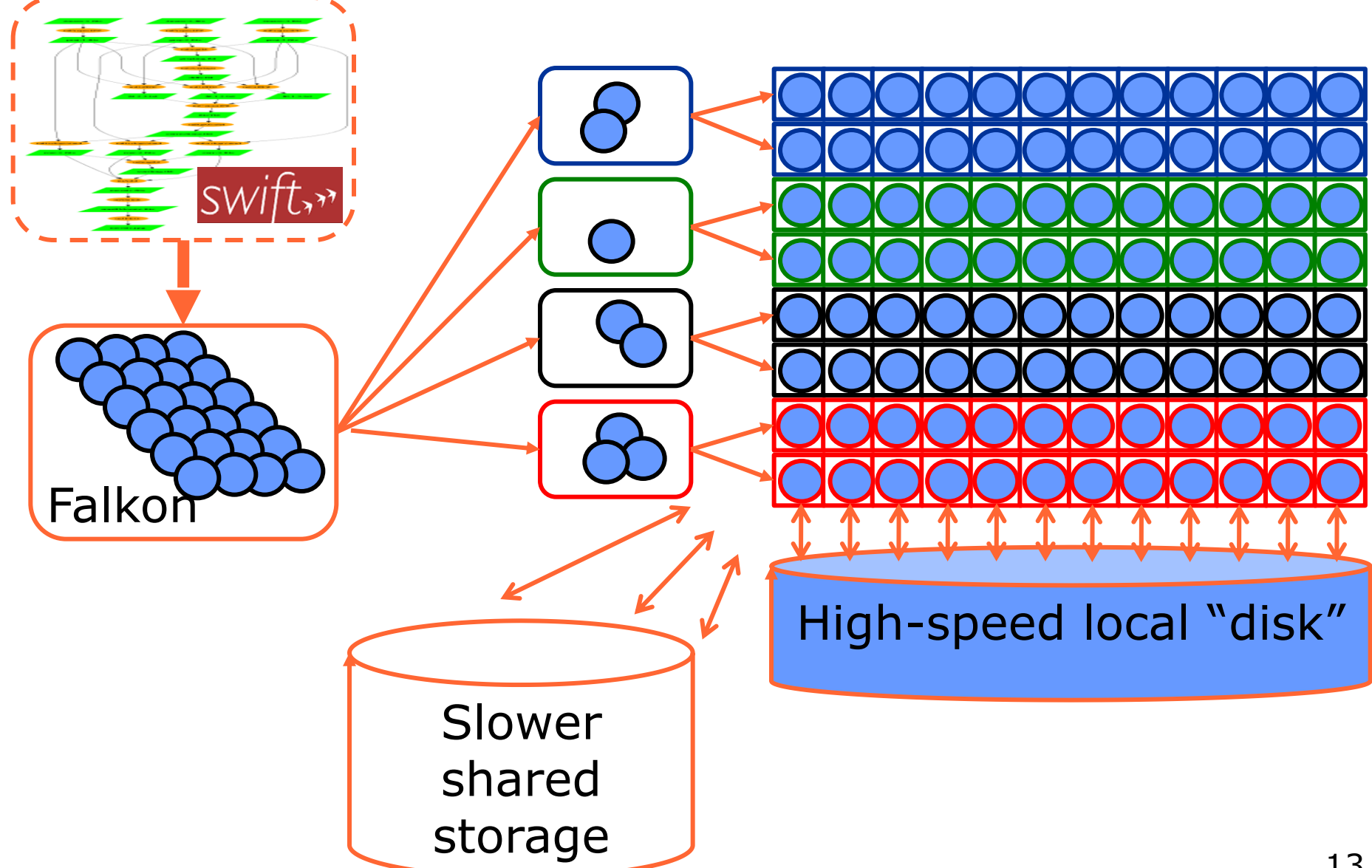

# DOCK on BG/P:  $\sim$ 1M tasks on 119,000 CPUs

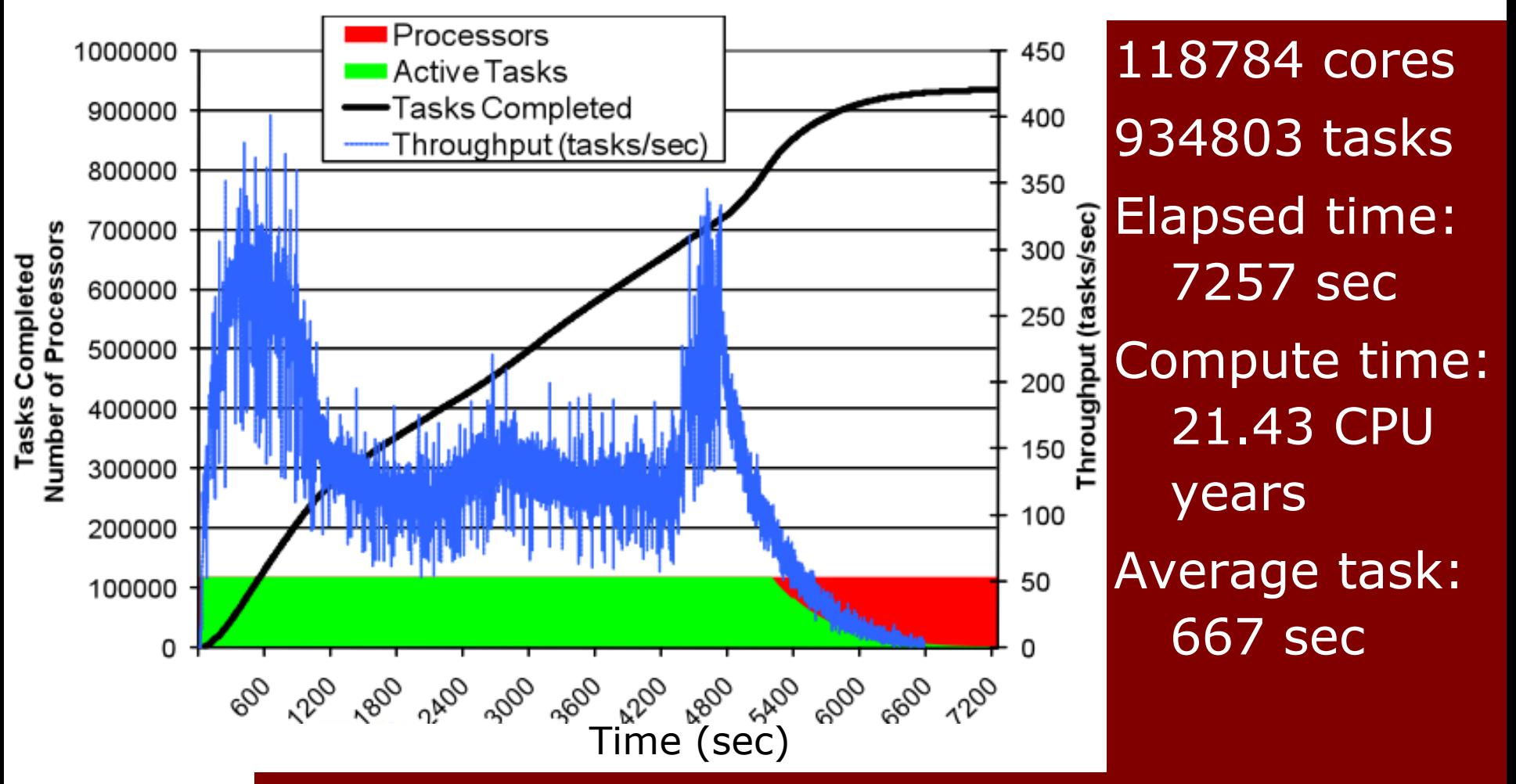

Relative efficiency 99.7% (from 16 to 32 racks) Utilization: 99.6% sustained, 78.3% overall

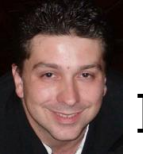

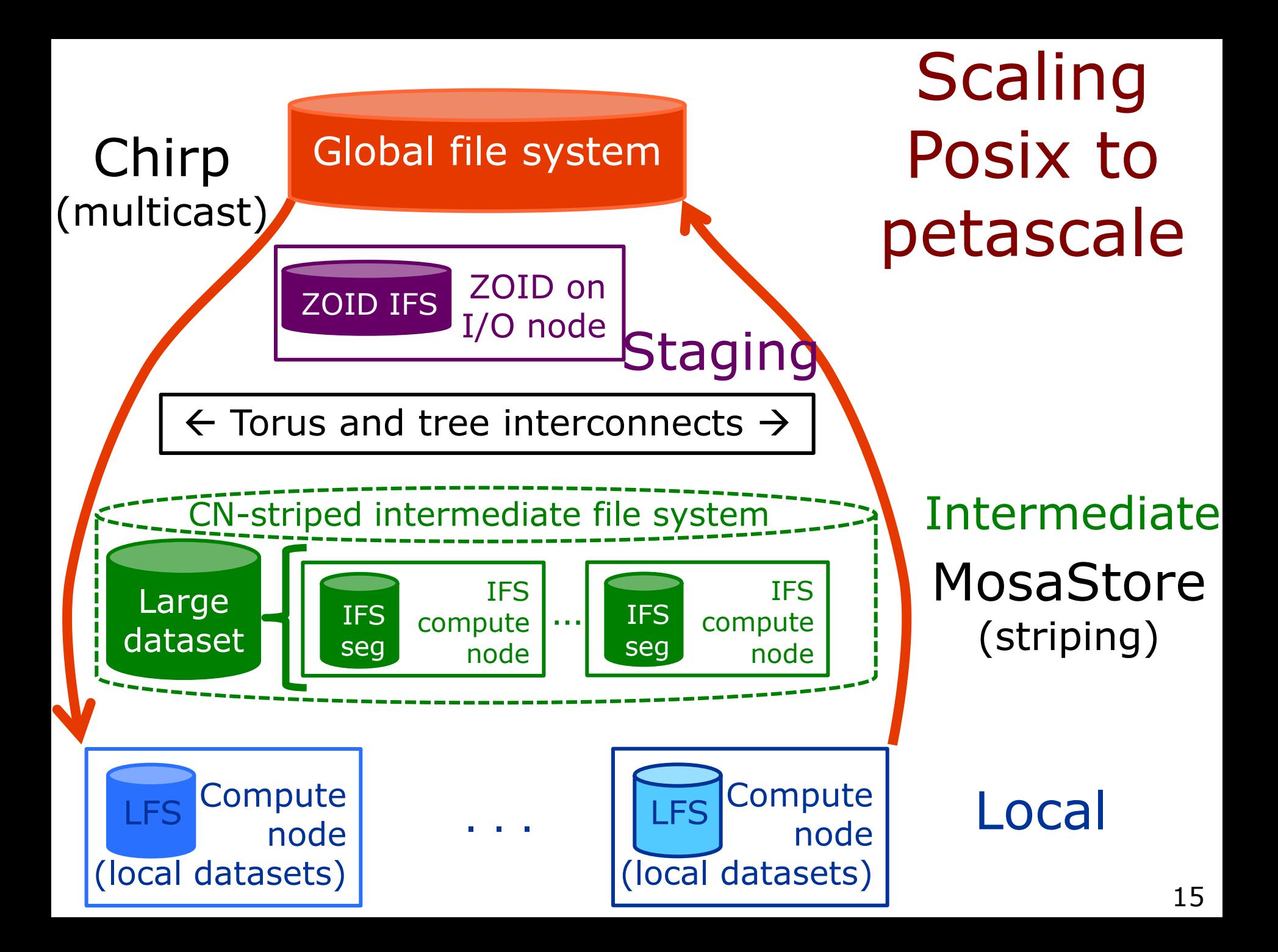

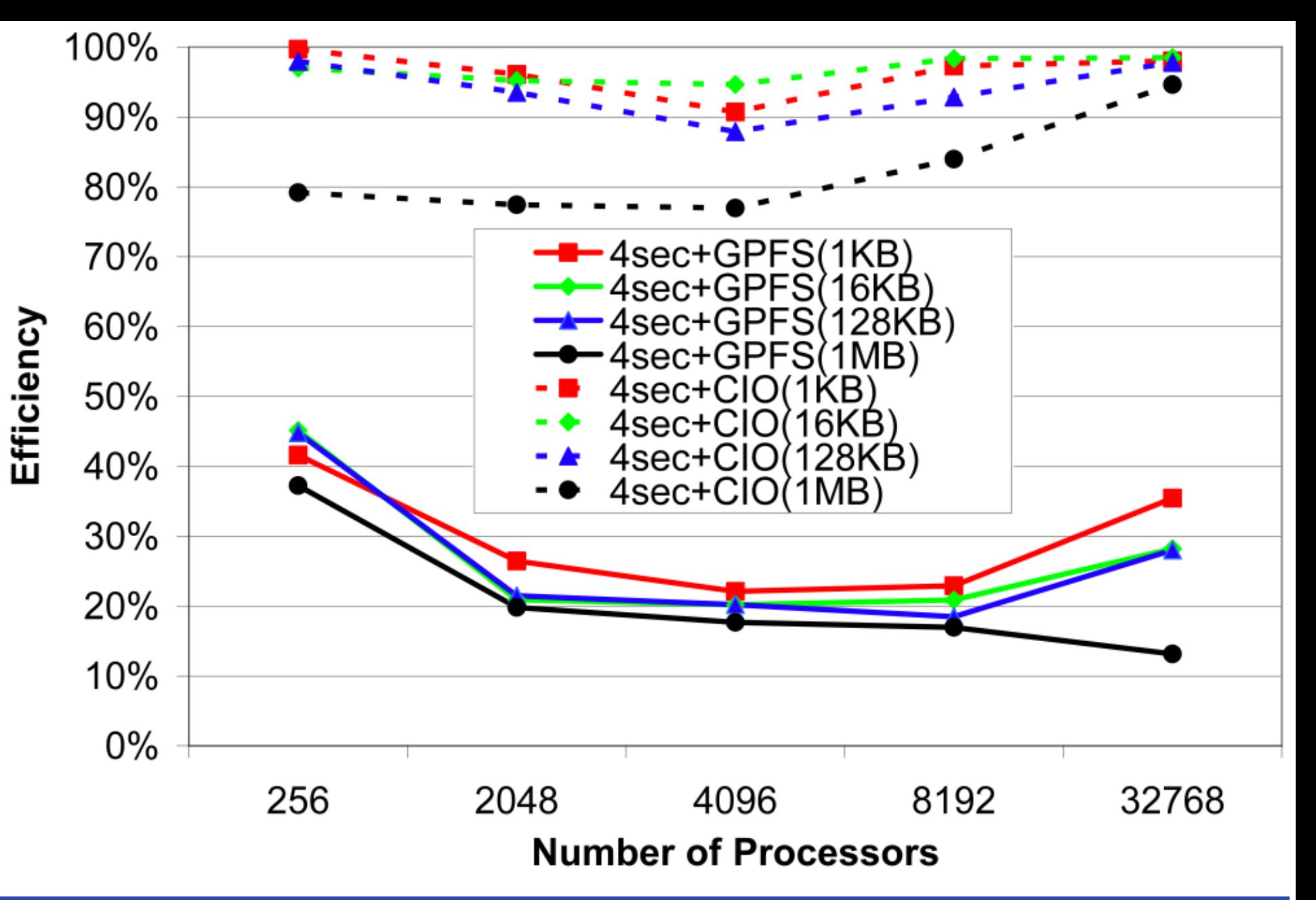

Efficiency for 4 second tasks and varying data size (1KB to 1MB) for CIO and GPFS up to 32K processors

# Provisioning for data-intensive workloads

- Example: on-demand "stacking" of arbitrary locations within  $\sim$ 10TB sky survey
- **Challenges** 
	- ◆ Random data access
	- Much computing
	- **Time-varying load**
- **Solution** 
	- Dynamic acquisition of compute & storage

# Data diffusion

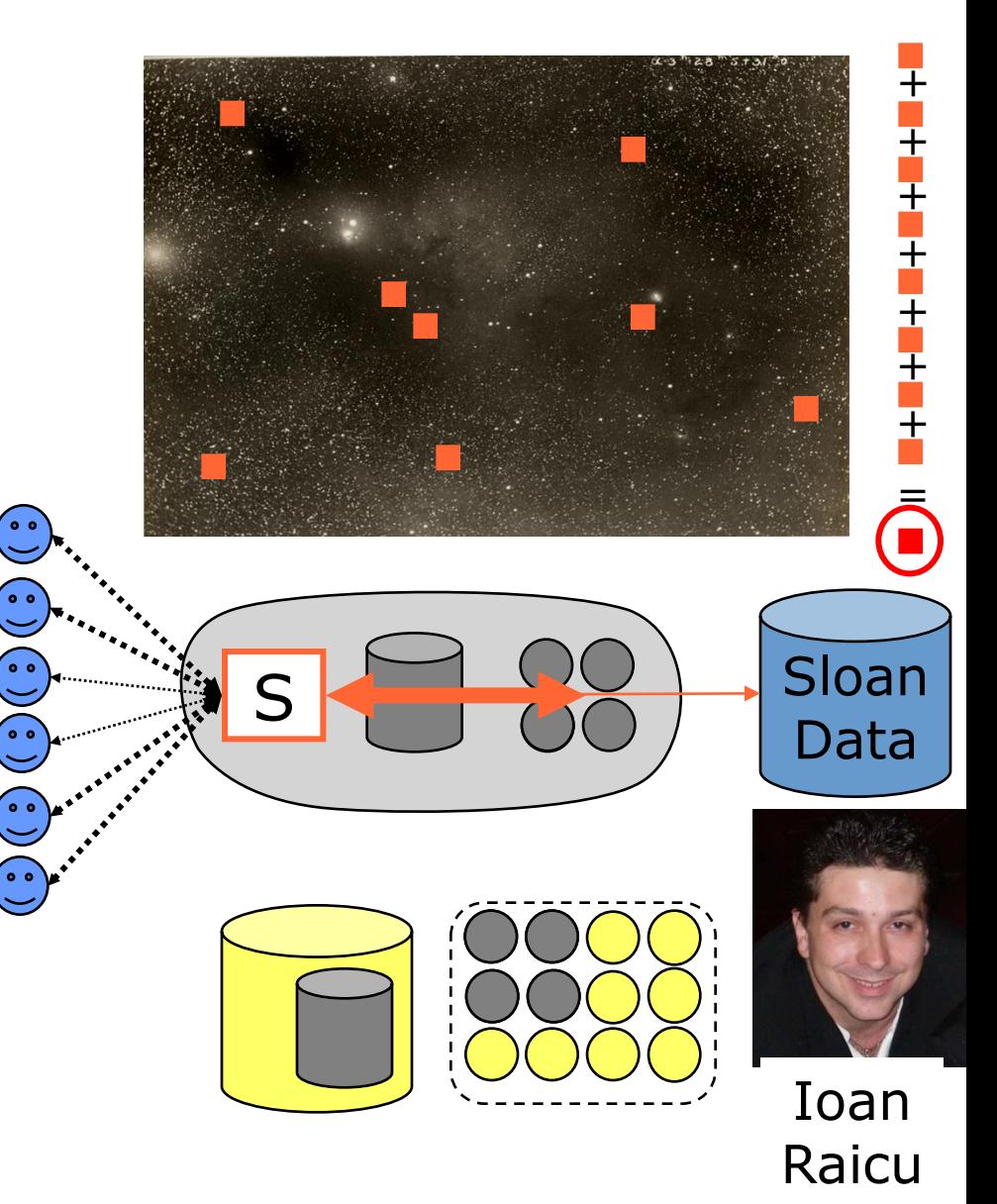

# Data diffusion sine-wave workload: Summary

- $\bullet$  GPFS  $\rightarrow$  5.70 hrs,  $\sim$ 8Gb/s, 1138 CPU hrs
- $\bullet$  DD+SRP  $\rightarrow$  1.80 hrs,  $\sim$ 25Gb/s, 361 CPU hrs
- $\bullet$  DD+DRP  $\rightarrow$  1.86 hrs,  $\sim$ 24Gb/s, 253 CPU hrs

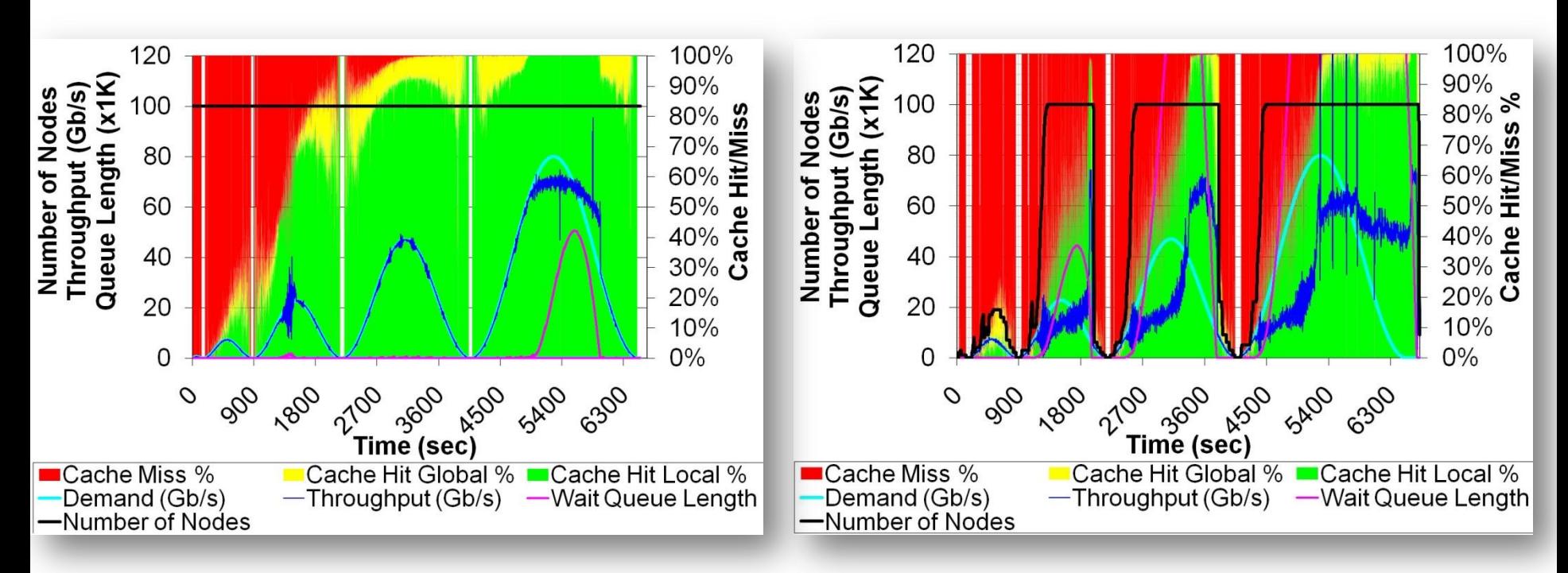

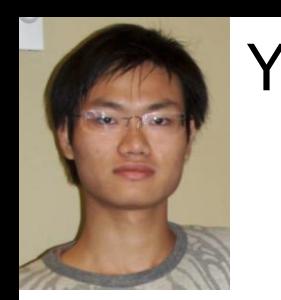

#### Yi Zhu

#### **Teraport:**

2 Х AMD Opteron 248 2.2GB 4GB Memory

#### **OOPS Performance Comparison**

**50 jobs to Run**

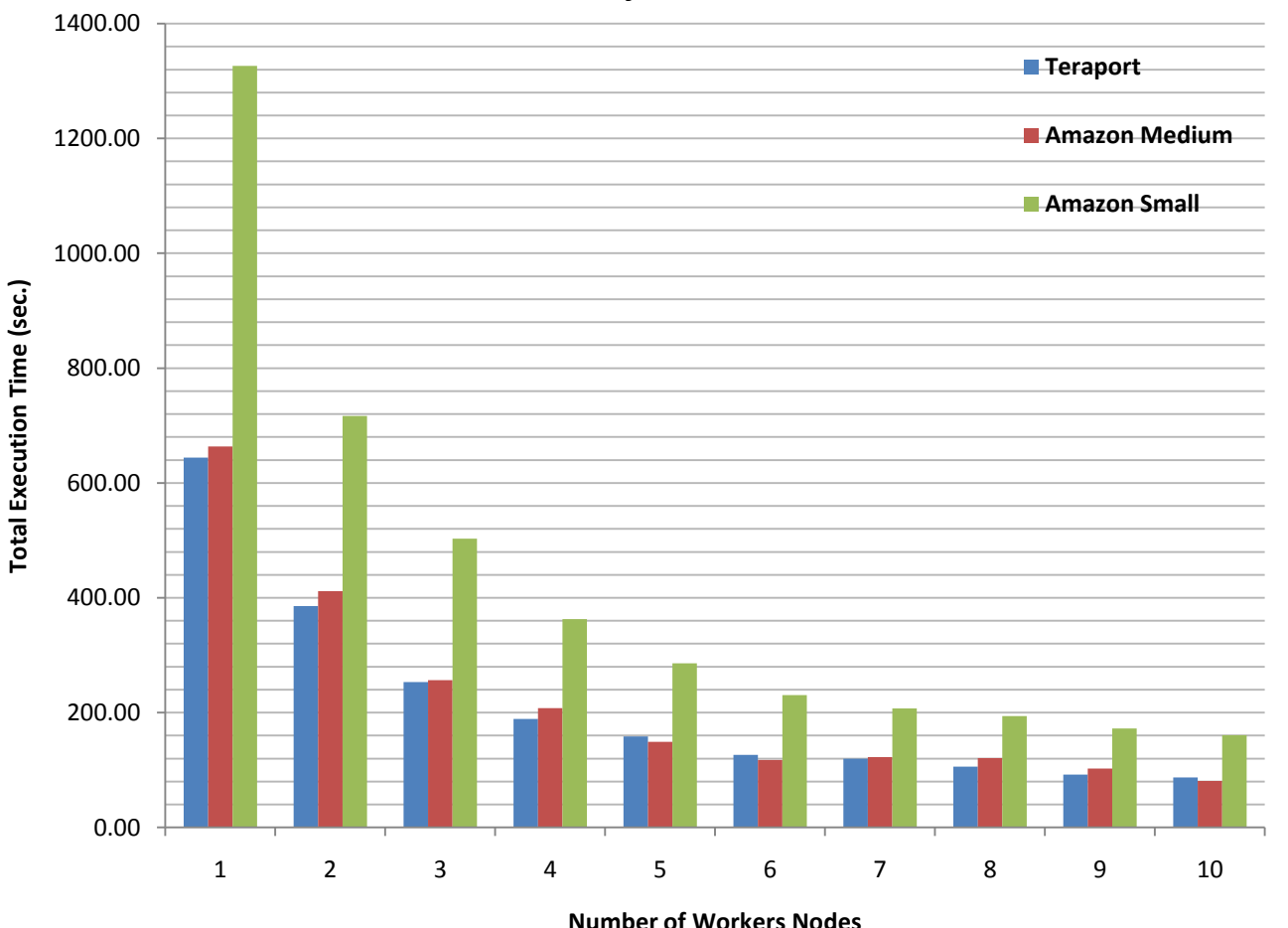

**Amazon Standard Small:** 1 EC2 Compute Unit\*

> 1.7GB Memory \$0.10 per hour

#### **Amazon High-CPU Medium:**

2 X 2.5 EC2 CU

1.7GB Memory

\$0.20 per hour

*\* One EC2 Compute Unit equals 1.0-1.2 GHz 2007 Opteron or 2007 Xeon processor*

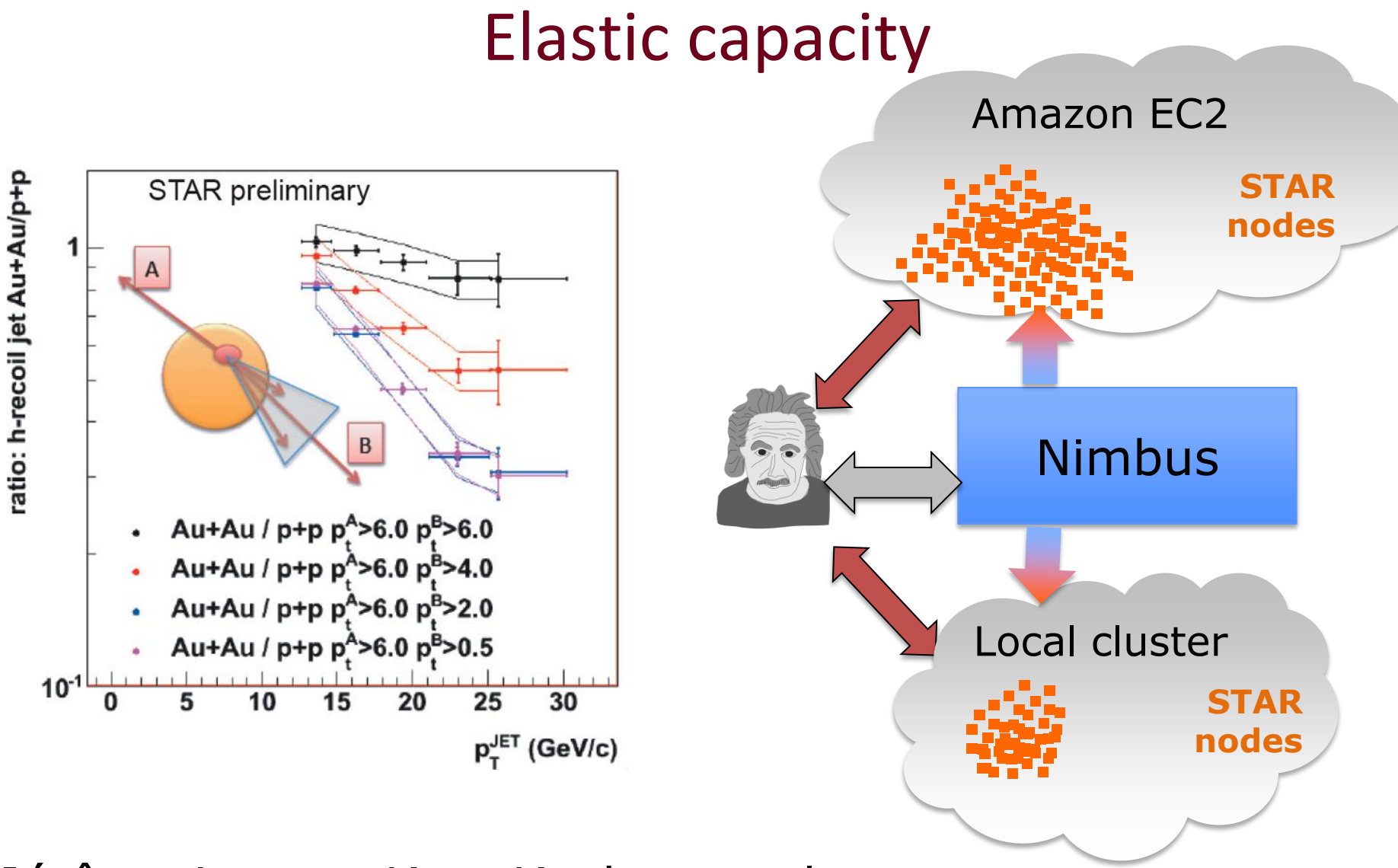

Jérôme Lauret, Kate Keahey et al.

### Turnkey Virtual Clusters

- Turnkey, tightly-coupled cluster
	- Shared trust/security context
	- Shared configuration/context information

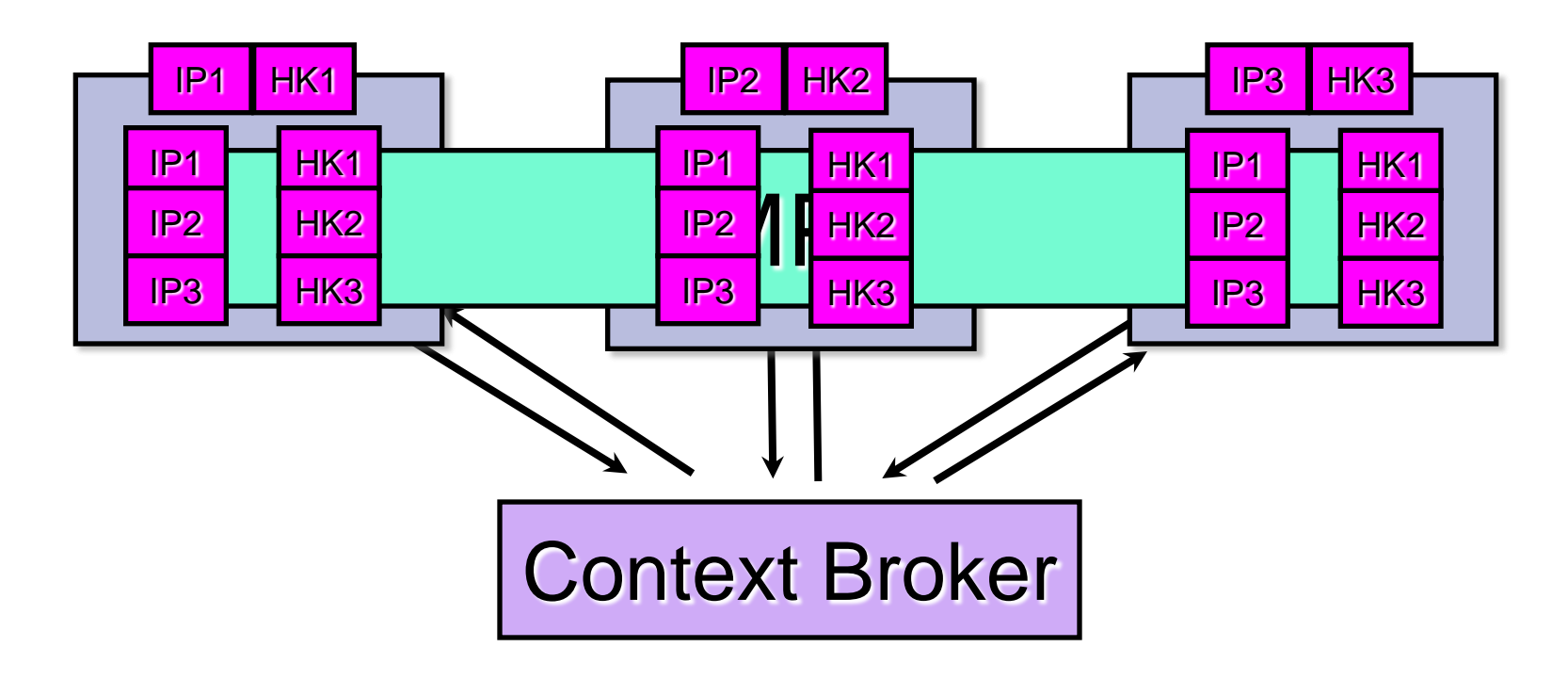

# Examples of Nimbus Applications

- Jerome Lauret et al.
- **Are Science Clouds for** me?

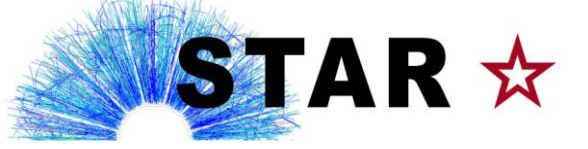

- Harutyunyan et al.
- **Can we elastically extend** a production testbed?

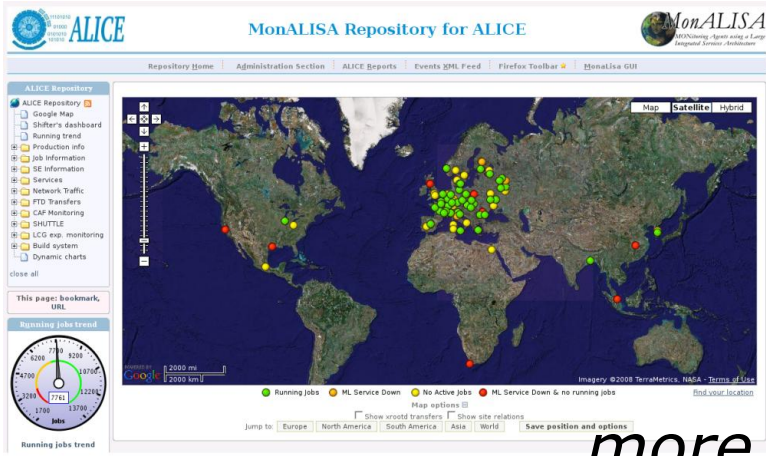

Ron Price et  $\bullet$  What is the efficiency  $\bullet$ our simulations in the **clou** 

> **How reactive are such** extensions going to be?

 $-88.1%$ 

Marshall et a

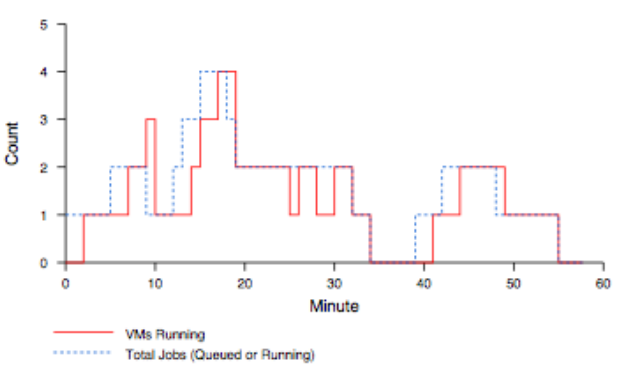

*more at www.nimbusproject.org*

### Data-intensive computing @ Computation Institute: Example applications

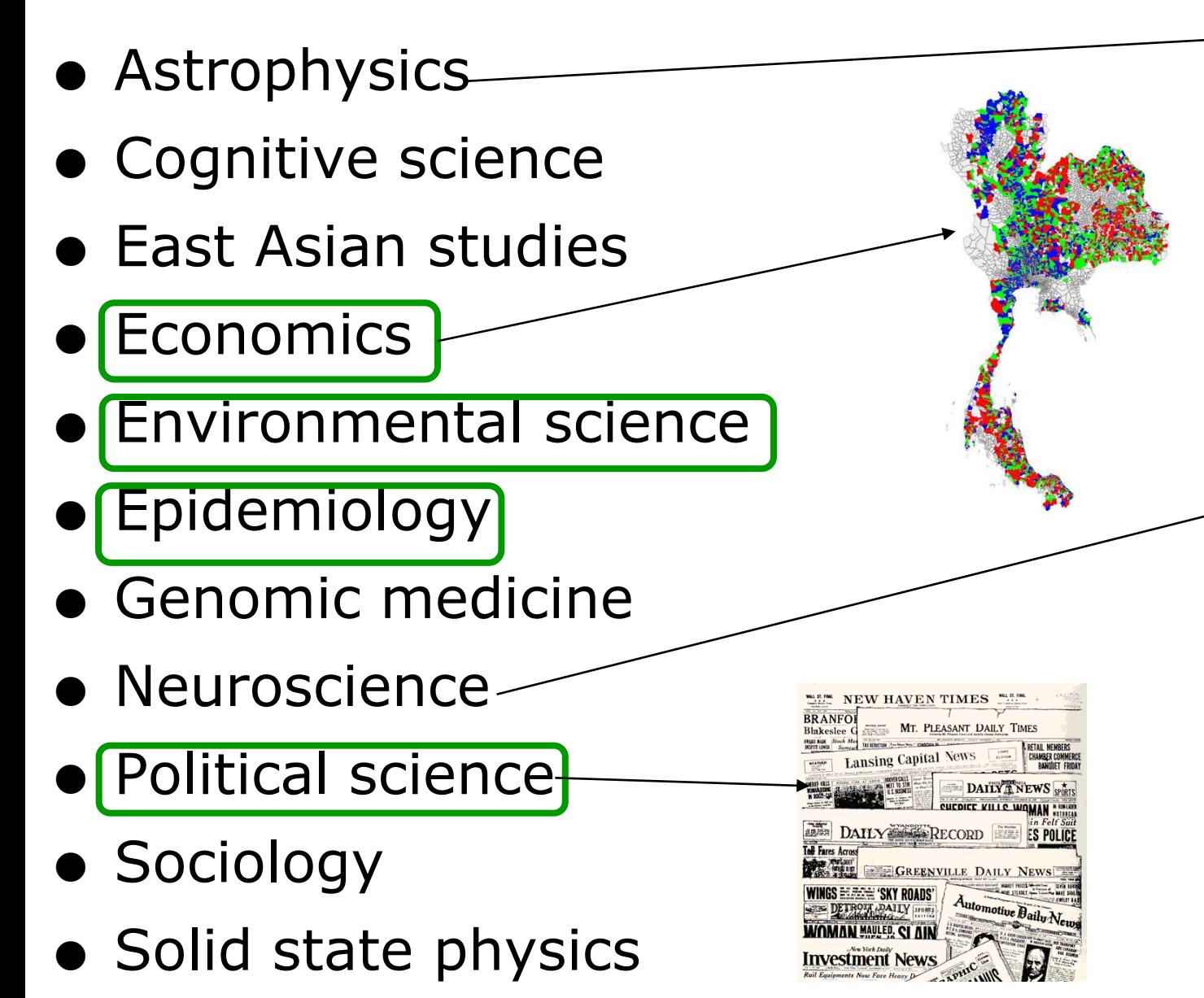

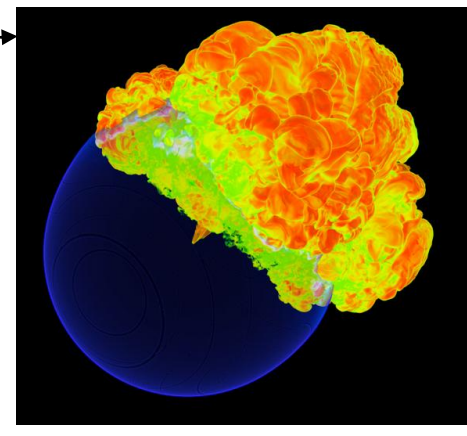

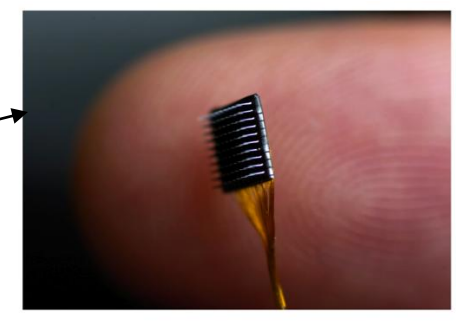

 $-\gamma \rightarrow -\gamma \rightarrow -\gamma \rightarrow -\gamma \rightarrow -\gamma \rightarrow -\gamma$ to the the the the the the ファクティンケン V V V V V V V

 $\mathbf{C}$ http://www.nmpdr.org/  $+$ 

**NMPDR Home** 

- Q - BRC Central

m MacZealots ...ss on Tiger

Nullriver So...e ~ Products Scopus Zimbra

**UC Proxy** The SEED: Entry Page

**MCS Mac Software** Google Radio-Locator

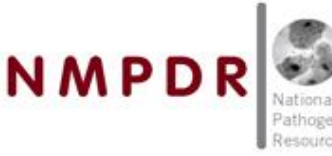

奋

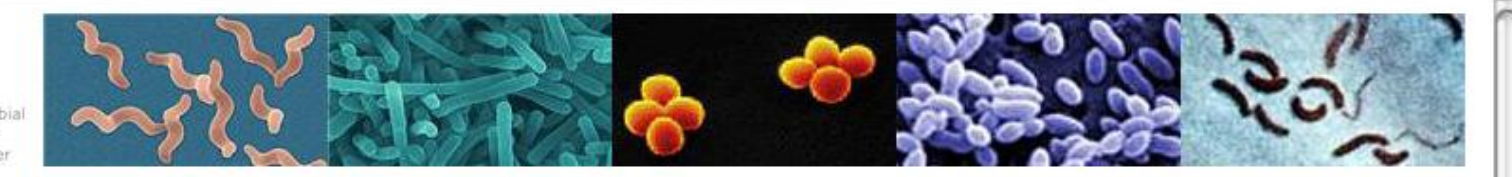

**Search About Us** 

**How to Use NMPDR** 

FAQS

Searching NMPDR

**Navigating NMPDR** 

Teaching with NMPDR New

**Citing NMPDR** 

Database Design

**Organism Data Summaries** 

Campylobacter

Listeria

Staphylococcus

Streptococcus

**Subsytem Summaries** 

Vibrio

**Subsystem-Based Genome Annotation Service New Signature Genes Tool Essential Genes Drug, Antitoxin, Vaccine Targets** 

**Publications** 

**Events** 

**News and Journals** 

Links

Cells, Reagents, Databases, Images

**Bioinformatic Resource Centers** 

Regional Centers of Excellence

The SEED

**Downloads** 

**Contact Us** 

Cuhmik hun sanask

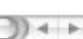

O  $\mathcal{D}$ 

#### **National Microbial Pathogen Data Resource**

**Welcome to NMPDR**  $-$  an environment for the comparative functional analysis of genomes and biological subsystems, with an emphasis on pathogenic species of Campylobacter, Listeria, Staphylococcus, Streptococcus, and Vibrio.

Announcing **Summer workshop for undergraduate educators**. NMPDR is hosting a collaborative workshop for the development of teaching materials that make use of NMPDR resources for teaching undergraduate microbiology, July 9 - 12. More info >>

**Version of October 8, 2008** 

#### Includes 45 archaeal, 660 bacterial, and 29 eukaryal genomes.

612 active subsystems, 809925 new annotations, 384028 new features.

Using a strategy of subsystems annotation, NMPDR provides researchers with corrected functional annotations in a structured biological context. Hundreds of distinct subsystems have been developed to describe central and secondary metabolism, complex structures, and virulence or other phenotypes.

Find gene or protein keyword(s) or numerical id

Go

**BLAST** Genes Subsystems Organisms

**Quick-start guide to using NMPDR** 

### Sequencing outpaces Moore's law

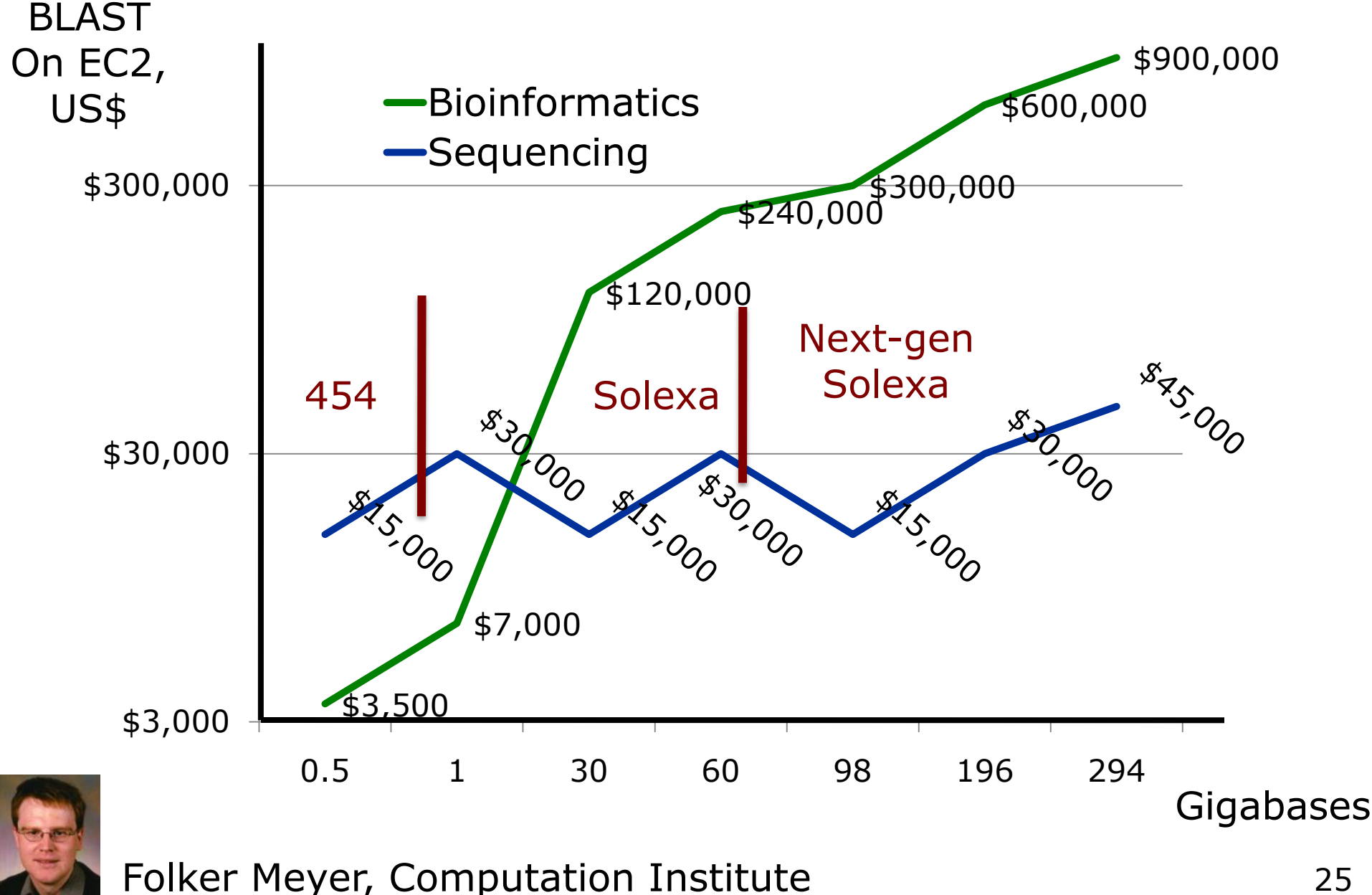

25

# Data-intensive computing @ Computation Institute: Hardware

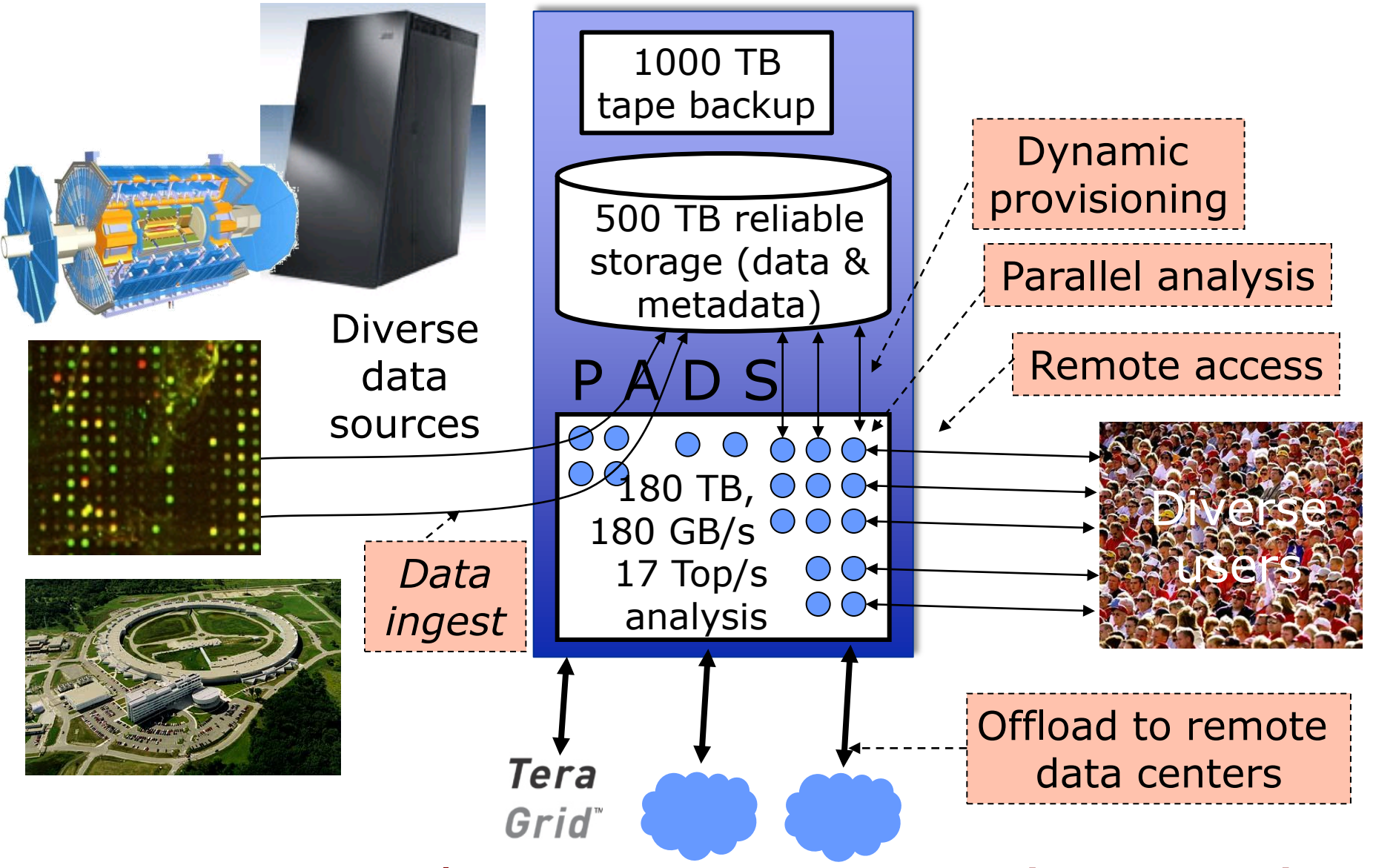

#### 26 PADS: Petascale Active Data Store (NSF MRI)

# Data-intensive computing @ Computation Institute: Software

- HPC systems software (MPICH, PVFS, ZeptOS)
- Collaborative data tagging (GLOSS)
- Data integration (XDTM)
- HPC data analytics and visualization
- Loosely coupled parallelism (Swift, Hadoop)
- Dynamic provisioning (Falkon)
- Service authoring (Introduce, caGrid, gRAVI)
- Provenance recording and query (Swift)
- Service composition and workflow (Taverna)
- Virtualization management (Workspace Service)
- Distributed data management (GridFTP, etc.)

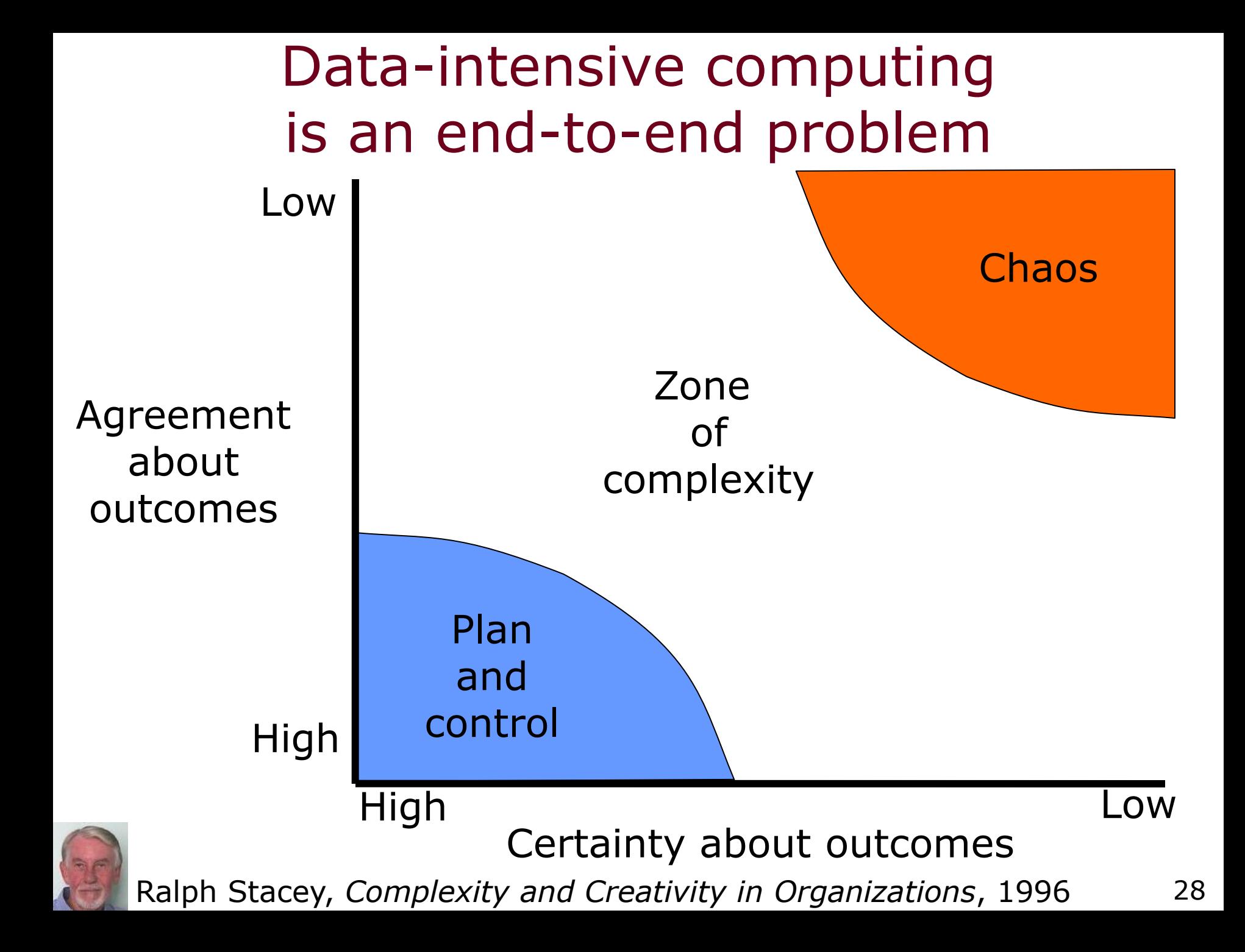

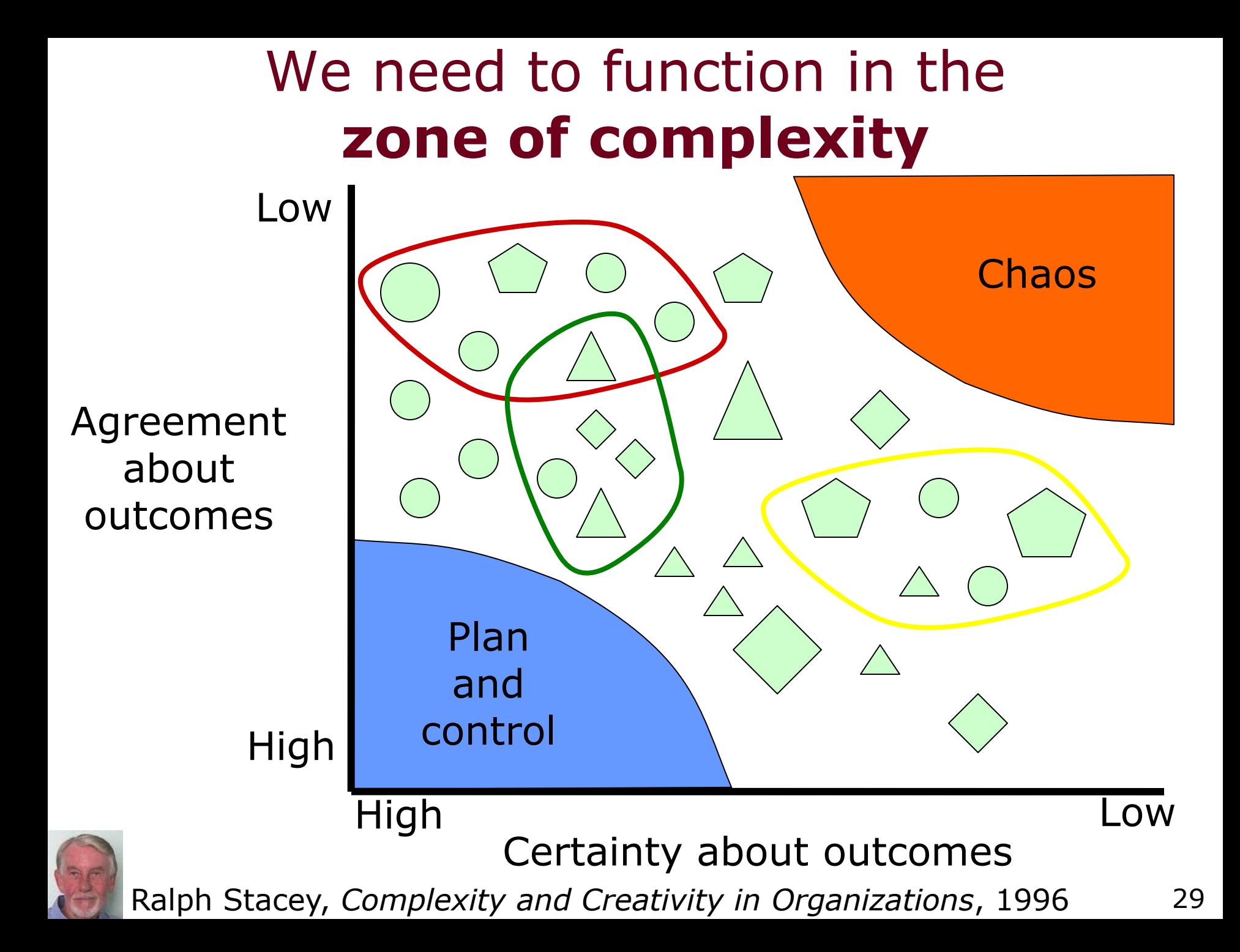

# The Grid paradigm

- Principles and mechanisms for dynamic virtual organizations
- Leverage service oriented architecture
- Loose coupling of data and services

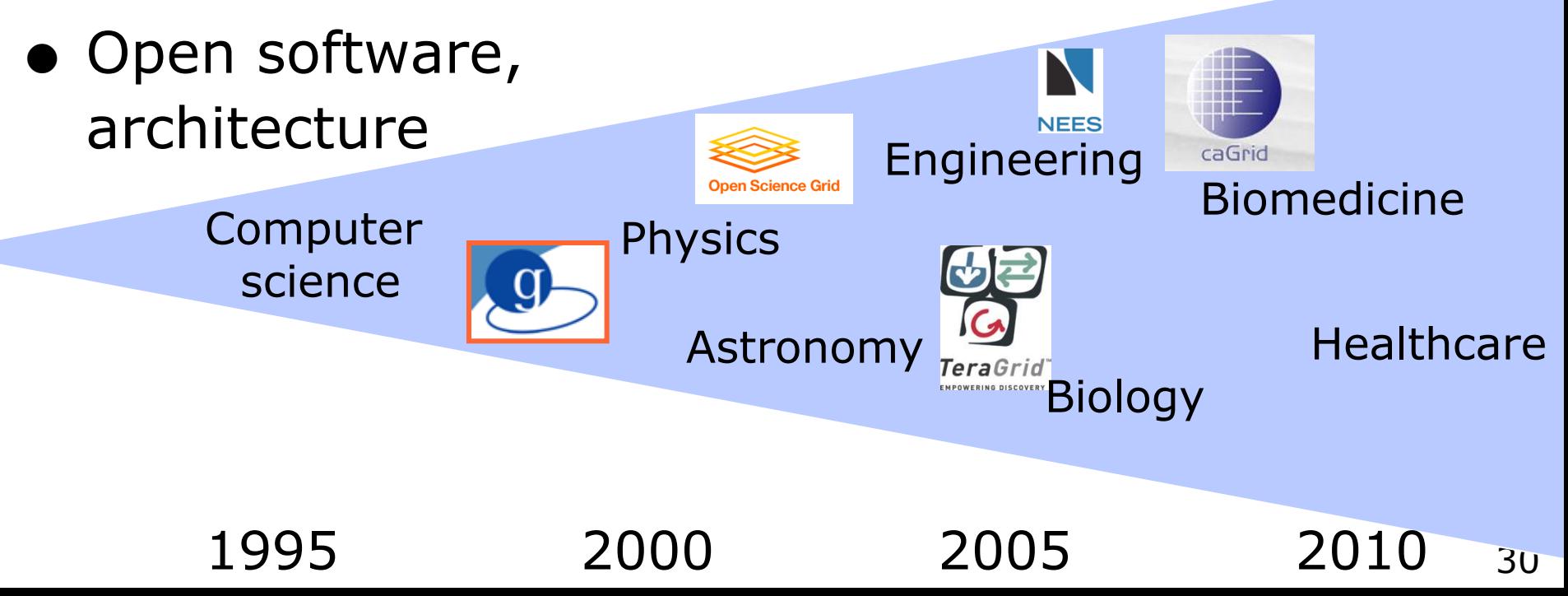

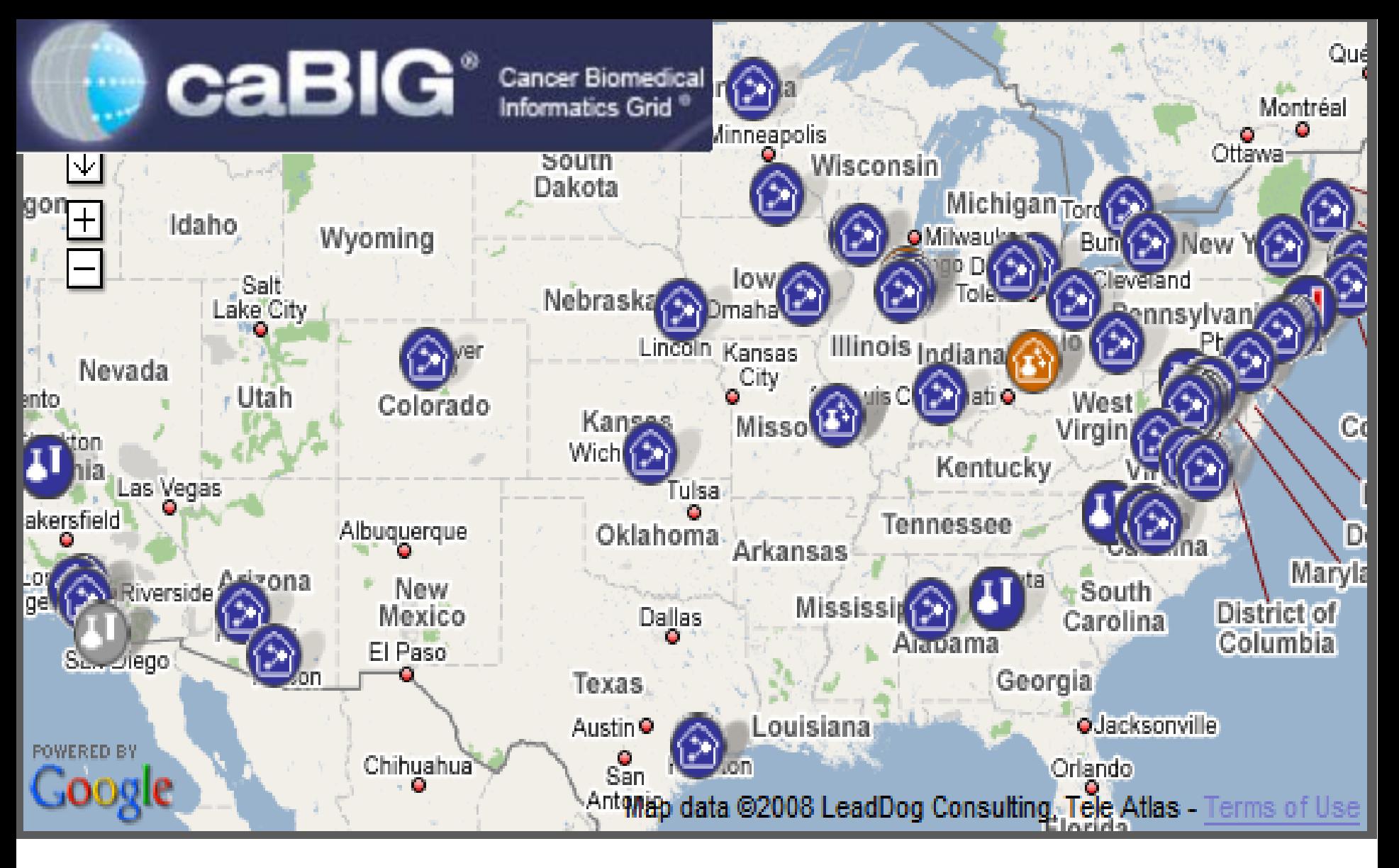

As of Odd 19, 2008: 122 participants 105 services 70 data 35 analytical

# Multi-center clinical cancer trials image capture and review

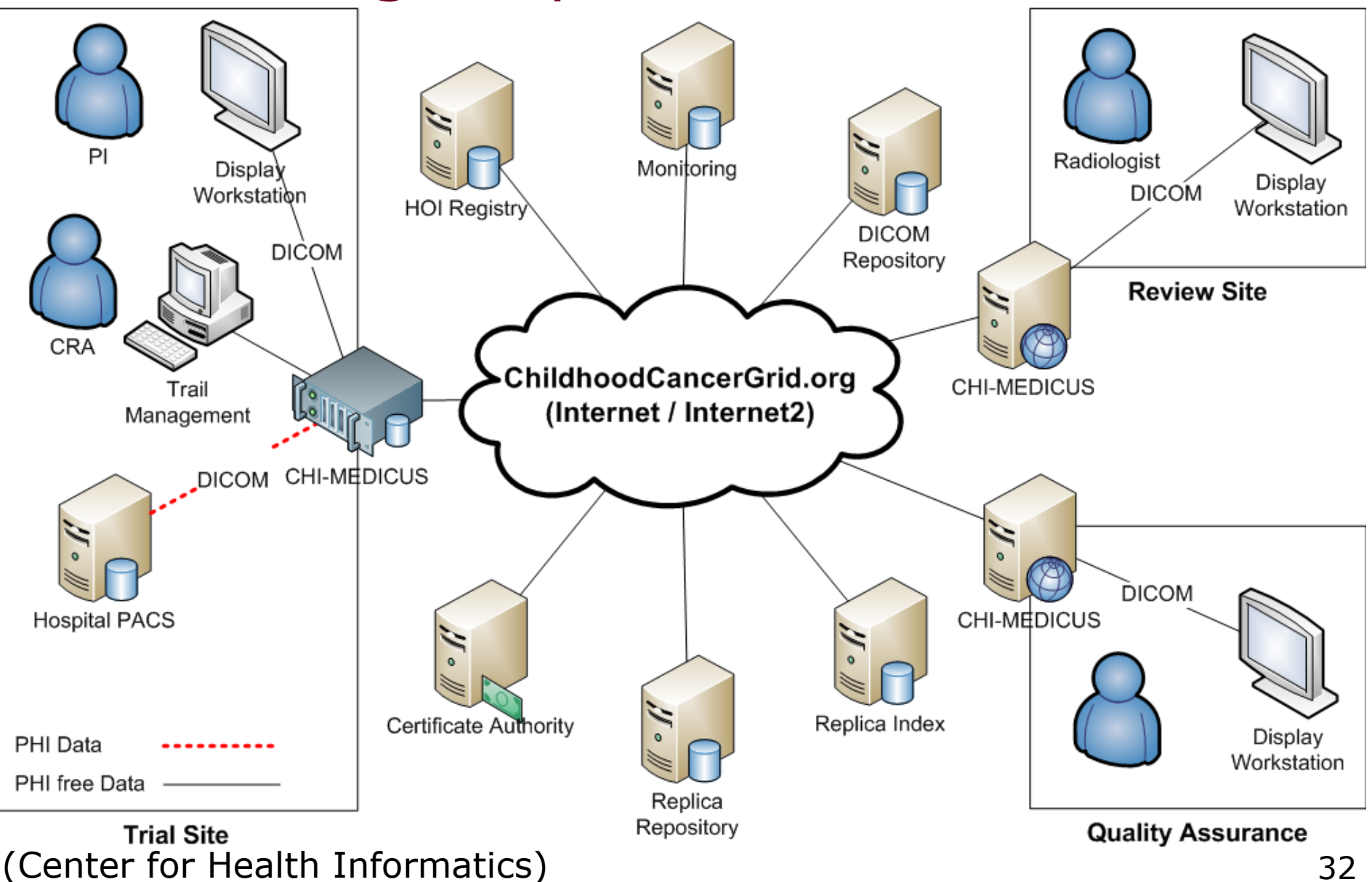

### What is FutureGrid?

- *An HPC experimental infrastructure to support the research on the future of distributed, grid, and cloud computing.*
- NSF-funded project (2009) ◆ 4 years @ ~\$15M (\$10M+\$5M)

### • Proposal team:

- PIs: Geoffrey Fox (IU), Jose Fortes (UFL), Andrew Grimshaw (UV), Kate Keahey (UC/ANL), Warren Smith (TACC)
- Funded partners: SDSC, University of Southern California, University of Tennessee, University of Virginia
- Unfunded partners: Purdue, Technische Universtität Dresden

### FutureGrid Hardware

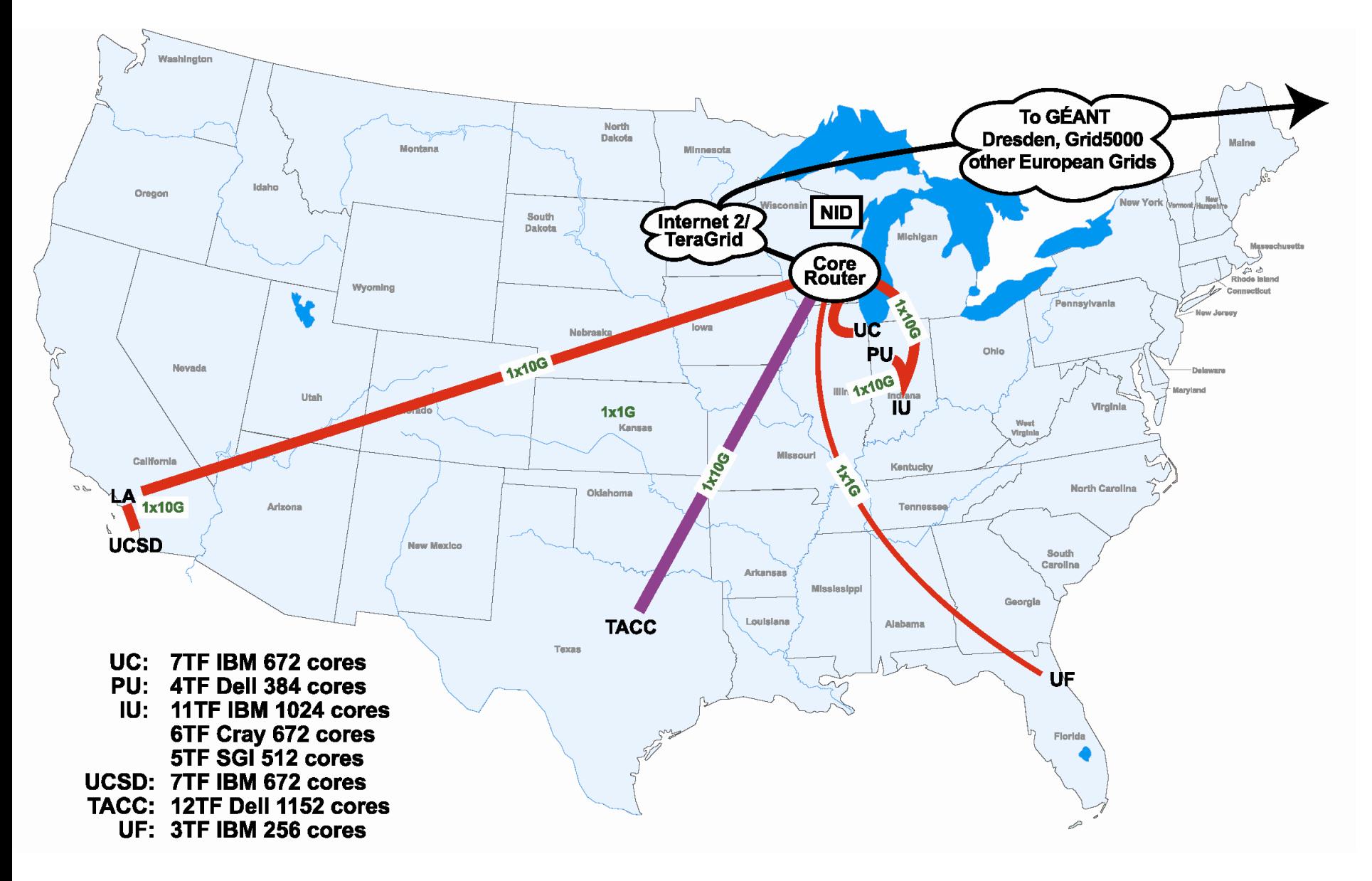

### Magellan + DOE's Advanced Network Initiative

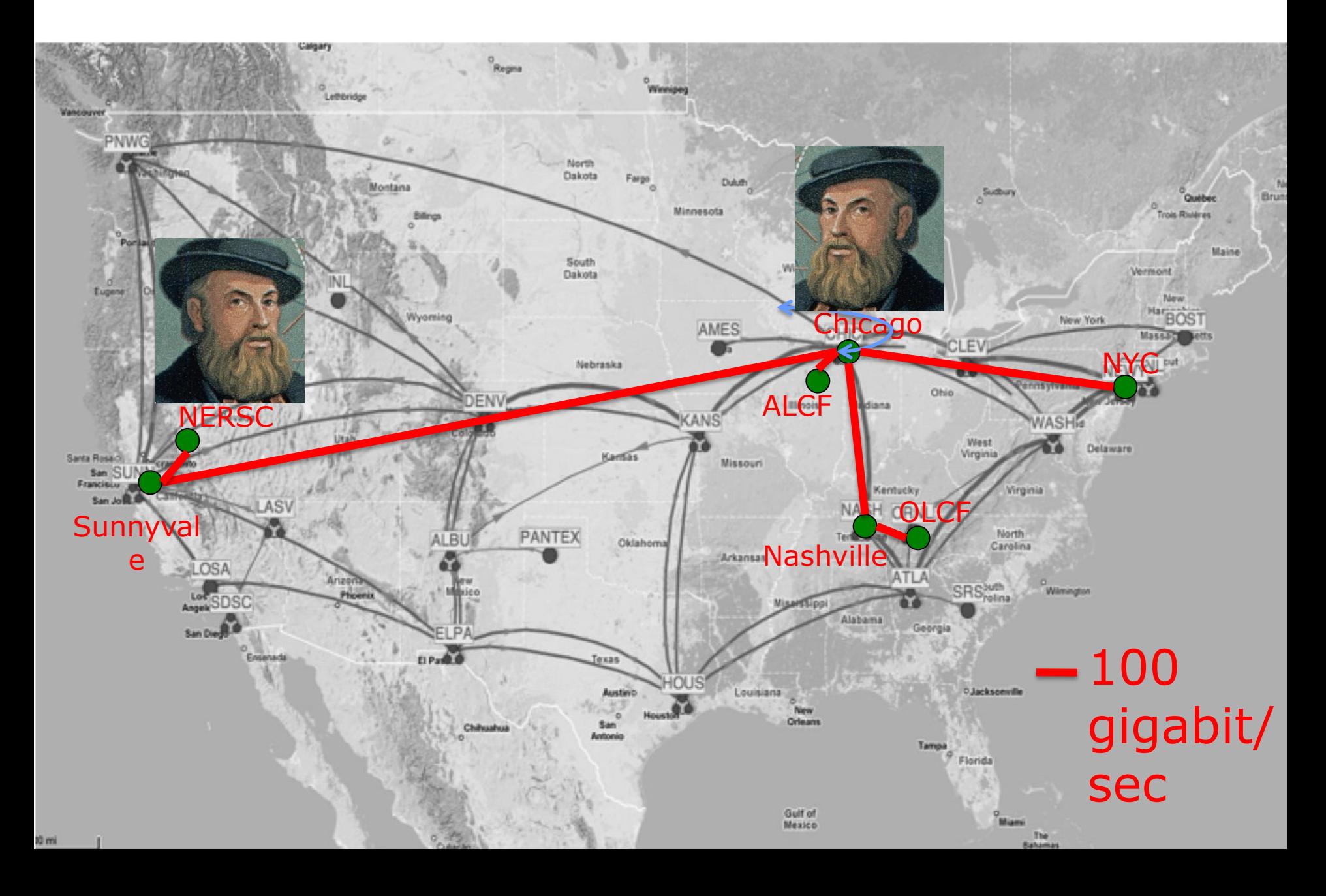

#### Globus.Org services: Data replication

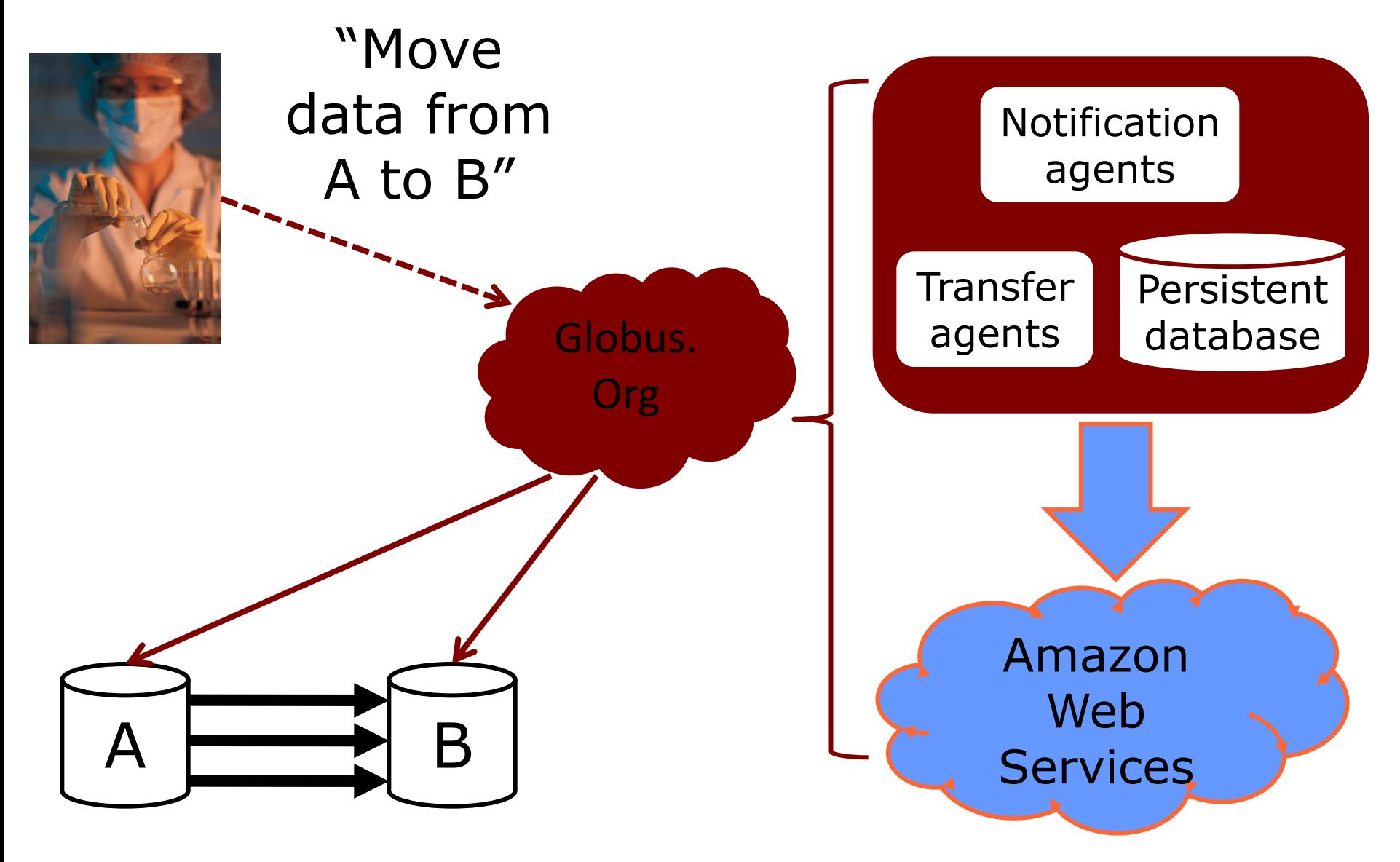

# **Summary**

- $\bullet$  Grid = federation, cloud = hosting
- Globus.org: hosting grid services on cloud
- Parallel scripting as a tool for rapid creation of computationally demanding applications
- Intrepid + PADS + Magellan + cloud ...

# Thank you!

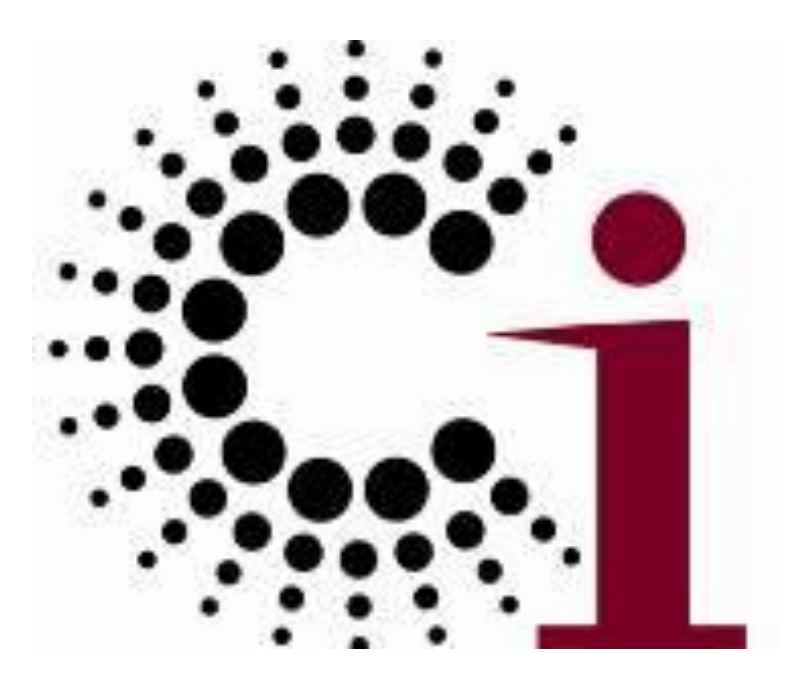

# Computation Institute www.ci.uchicago.edu